# $\begin{array}{c} {\rm Extending} \ \, {\rm I\!A\!T}_{\!E\!}\!{\rm X's} \ {\rm color} \ {\rm facilities:} \ \, {\rm the} \ \, {\rm xcolor} \\ {\rm package} \end{array}$

## Dr. Uwe Kern

## v2.06 (2005/10/15) \*

#### Abstract

xcolor provides easy driver-independent access to several kinds of colors, tints, shades, tones, and mixes of arbitrary colors by means of color expressions like \color{red!50!green!20!blue}. It allows to select a documentwide target color model and offers tools for automatic color schemes, conversion between nine color models, alternating table row colors, color blending and masking, and color separation.

## Contents

| Intr | oducti                                 | ion                                                                                                    | 4                                                                                                    |
|------|----------------------------------------|----------------------------------------------------------------------------------------------------|----------------------------------------------------------------------------------------------------|
| 1.1  | Purpo                                  | se of this package                                                                                                    | 4                                                                                                    |
| 1.2  | Color                                  | tints, shades, tones, and complements                                                                                                    | 5                                                                                                    |
| 1.3  | Color                                  | models                                                                                                    | 5                                                                                                    |
| The  | User                                   | Interface                                                                                                    | 6                                                                                                    |
| 2.1  | Prepa                                  | ration                                                                                                    | 6                                                                                                    |
|      | 2.1.1                                  | Package installation                                                                                                    | 6                                                                                                    |
|      | 2.1.2                                  | Package options                                                                                                    | 6                                                                                                    |
|      | 2.1.3                                  | Executing additional initialisation commands                                                                                                    | 7                                                                                                    |
| 2.2  | Color                                  | models                                                                                                    | 7                                                                                                    |
|      | 2.2.1                                  |                                                                                                    | 7                                                                                                    |
|      | 2.2.2                                  |                                                                                                    | 9                                                                                                    |
|      | 2.2.3                                  |                                                                                                    | 10                                                                                                    |
| 2.3  | Argun                                  |                                                                                                    | 10                                                                                                    |
|      | 2.3.1                                  |                                                                                                    | 10                                                                                                    |
|      | 2.3.2                                  | ÷                                                                                                    | 13                                                                                                    |
|      | 2.3.3                                  | Meaning of extended color expressions                                                                                                    | 14                                                                                                    |
|      | 1.1<br>1.2<br>1.3<br><b>The</b><br>2.1 | 1.1         Purpoint           1.2         Color           1.3         Color           The         User           2.1         Prepa           2.1.1         2.1.2           2.1.3         2.2           2.2.1         2.2.2           2.2.3         2.3           Argun         2.3.1           2.3.2         2.3.2 | 1.1       Purpose of this package         1.2       Color tints, shades, tones, and complements         1.3       Color models         1.3       Color models         1.3       Color models         1.4       Preparation         1.5       Preparation         1.6       Preparation         1.7       Package installation         1.8       Package options         1.9       Package options         1.10       Package options         1.11       Package options         1.12       Package options         1.13       Executing additional initialisation commands         1.13       Executing additional initialisation commands         1.21       Supported color models         1.22.1       Supported color models         1.2.2       Substituting individual color models         1.2.2.3       Changing the target color model within a document         1.3.4       Additional remarks and restrictions on arguments         1.3.2       Meaning of standard color expressions |

<sup>\*</sup>This package can be downloaded from CTAN/macros/latex/contrib/xcolor/. There is also an xcolor homepage: www.ukern.de/tex/xcolor.html. Please send error reports and suggestions for improvements to the author: xcolor@ukern.de.

|   | 2.4  | Predefined colors                                           | 15              |
|---|------|-------------------------------------------------------------|-----------------|
|   |      | 2.4.1 Colors that are always available                      | 15              |
|   |      | 2.4.2 Additional sets of colors                             | 15              |
|   | 2.5  | Color definition                                            | 15              |
|   |      | 2.5.1 Ordinary and named colors                             | 15              |
|   |      | 2.5.2 Color definition in xcolor                            | 17              |
|   |      | 2.5.3 Defining sets of colors                               | 17              |
|   |      | 2.5.4 Immediate and deferred definitions                    | 18              |
|   |      | 2.5.5 Global color definitions                              | 19              |
|   | 2.6  | Color application                                           | 19              |
|   |      | 2.6.1 Standard color commands                               | 19              |
|   |      | 2.6.2 Using the current color                               | 20              |
|   |      | 2.6.3 Color testing                                         | 20              |
|   | 2.7  | Color blending                                              | 21              |
|   | 2.8  | Color masks and separation                                  | 21              |
|   | 2.9  | Color series                                                | 22              |
|   |      | 2.9.1 Definition of a color series                          | 22              |
|   |      | 2.9.2 Initialisation of a color series                      | 23              |
|   |      | 2.9.3 Application of a color series                         | $\frac{-0}{24}$ |
|   |      | 2.9.4 Differences between colors and color series           | 24              |
|   | 2.10 | Border colors for hyperlinks                                | 24              |
|   |      | Additional color specification in the <b>pstricks</b> world | 25              |
|   |      | Color in tables                                             | $\frac{-0}{26}$ |
|   |      | Color information                                           | 26              |
|   |      | Color conversion                                            | 27              |
|   |      | Problems and solutions                                      | 27              |
|   |      | 2.15.1 Page breaks and $pdfT_EX$                            | 27              |
|   |      |                                                             |                 |
| 3 | Exa  | mples                                                       | <b>28</b>       |
|   |      |                                                             |                 |
| 4 |      | nnical Supplement                                           | 33              |
|   | 4.1  | Color models supported by drivers                           | 33              |
|   | 4.2  | How xcolor handles driver-specific color models             | 33              |
|   | 4.3  | Behind the scenes: internal color representation            | 34              |
|   | 4.4  | A remark on accuracy                                        | 34              |
| - | mi   |                                                             |                 |
| 5 |      | Formulas                                                    | 36              |
|   | 5.1  | Color mixing                                                | 36              |
|   | 5.2  | Conversion between integer and real models                  | 36              |
|   |      | 5.2.1 Real to integer conversion                            | 38              |
|   | ЕÐ   | 5.2.2 Integer to real conversion                            | 38              |
|   | 5.3  | Color conversion and complements                            | 39<br>40        |
|   |      | 5.3.1 The <b>rgb</b> model                                  | 40              |
|   |      | 5.3.2 The <b>cmy</b> model                                  | 42              |
|   |      | 5.3.3 The <b>cmyk</b> model                                 | 43              |
|   |      | 5.3.4 The <b>hsb</b> model                                  | 44              |

|    |       | 5.3.5   | The gray m       | nodel. |  |  |      |  |  |  |  |  |  | 46 |
|----|-------|---------|------------------|--------|--|--|------|--|--|--|--|--|--|----|
|    |       | 5.3.6   | The <b>RGB</b> n |        |  |  |      |  |  |  |  |  |  | 46 |
|    |       | 5.3.7   | The <b>HTML</b>  |        |  |  |      |  |  |  |  |  |  | 47 |
|    |       | 5.3.8   | The <b>HSB</b> n | nodel  |  |  | <br> |  |  |  |  |  |  | 47 |
|    |       | 5.3.9   | The Gray n       |        |  |  |      |  |  |  |  |  |  | 47 |
|    |       | 5.3.10  | The wave r       |        |  |  |      |  |  |  |  |  |  | 47 |
| 6  | Col   | ors by  | Name             |        |  |  |      |  |  |  |  |  |  | 50 |
|    | 6.1   | •       | Colors           |        |  |  |      |  |  |  |  |  |  | 50 |
|    | 6.2   |         | via dvipsna      |        |  |  |      |  |  |  |  |  |  | 50 |
|    | 6.3   |         | via svgname      |        |  |  |      |  |  |  |  |  |  | 50 |
| R  | efere | nces    |                  |        |  |  |      |  |  |  |  |  |  | 52 |
| Α  | ppen  | dix     |                  |        |  |  |      |  |  |  |  |  |  | 53 |
|    | Ack   | nowledg | gement           |        |  |  |      |  |  |  |  |  |  | 53 |
|    |       |         |                  |        |  |  |      |  |  |  |  |  |  | 53 |
|    |       |         | es               |        |  |  |      |  |  |  |  |  |  | 53 |
|    |       |         |                  |        |  |  |      |  |  |  |  |  |  | 53 |
| In | dex   |         |                  |        |  |  |      |  |  |  |  |  |  | 57 |

## List of Tables

| 1 | Package options                                |
|---|------------------------------------------------|
| 2 | Package loading order                          |
| 3 | Supported color models 9                       |
| 4 | Arguments and terminology                      |
| 5 | Drivers and color models                       |
| 6 | Driver-dependent internal color representation |
| 7 | Color constants                                |
| 8 | Color conversion pairs 37                      |

# List of Figures

| 1  | Color spectrum                                                  |
|----|-----------------------------------------------------------------|
| 2  | Color testing                                                   |
| 3  | Progressing from one to another color                           |
| 4  | Target color model                                              |
| 5  | Standard color expressions                                      |
| 6  | Standard color expressions                                      |
| 7  | Current color                                                   |
| 8  | Color series                                                    |
| 9  | Color masking                                                   |
| 10 | Alternating row colors in tables: \rowcolors vs. \rowcolors* 32 |

## 1 Introduction

## 1.1 Purpose of this package

The color package provides a powerful and stable tool for handling colors within (pdf) LATEX in a consistent and driver-independent way, supporting several color models (slightly less driver-independent).

Nevertheless, it is sometimes a bit clumsy to use, especially in cases where slight color variations, color mixes or color conversions are involved: this usually implies the usage of another program that calculates the necessary parameters, which are then copied into a \definecolor command in LATEX. Quite often, also a pocket calculator is involved in the treatment of issues like the following:

- My company has defined a corporate color, and the printing office tells me how expensive it is to use more than two colors in our new brochure, whereas all kinds of tints (e.g., a 75% version) of our color can be used at no extra cost. But how to access these color variations in IAT<sub>E</sub>X? (Answer: \color{CorporateColor!75} etc.)
- My friend uses a nice color which I would like to apply in my own documents; unfortunately, it is defined in the **hsb** model which is not supported in my favorite application pdfIAT<sub>E</sub>X. What to do now? (Answer: just use the **hsb** definitions, xcolor will do the necessary calculations)
- How does a mixture of 40% green and 60% yellow look like? (Answer: 40% = + 60% = = , e.g., \color{green!40!yellow})
- And how does its complementary color look like? (Answer: , accessible via \color{-green!40!yellow})
- Now I want to mix three parts of the last color with two parts of its complement and one part of *red*. How does that look?
   (Answer: 3× +2× +1× = 1, the last color being accessible via \color{rgb:-green!40!yellow,3;green!40!yellow,2;red,1})
- I know that light waves of 485nm are within the visible range. But which color do they represent? (Answer: approximately , via \color[wave]{485})
- My printing office wants all color definitions in my document to be transformed into the **cmyk** model. How can I do the calculations efficiently? (Answer: \usepackage[cmyk]{xcolor} or \selectcolormodel{cmyk})
- I have a table with 50 rows. How can I get alternating colors for entire rows without copying 50 \rowcolor commands? The alternating scheme should start in the 3rd row.

(Answer: something like \rowcolors{3}{OddColor}{EvenColor})

These are some of the issues solved by the xcolor package. Its purpose can be summarized as to maintain the characteristics of color, while providing additional features and flexibility with (hopefully) easy-to-use interfaces.

#### 1.2 Color tints, shades, tones, and complements

According to [13] we define the terms

- tint: a color with white added,
- shade: a color with *black* added,
- tone: a color with gray added.

These are special cases of a general function  $\min(C, C', p)$  which constructs a new color, consisting of p parts of color C and 1-p parts of color C', where  $0 \le p \le 1$ . Thus, we set

$$tint(C, p) := mix(C, white, p)$$
(1)

$$\operatorname{shade}(C, p) := \min(C, \operatorname{black}, p) \tag{2}$$

$$\operatorname{tone}(C, p) := \min(C, \operatorname{gray}, p) \tag{3}$$

where white, black, and gray are model-specific constants, see table 7 on page 37. Further we define the term

• complement: a color  $C^*$  that yields white if superposed with the original color C.

See section 5.3 on page 39 for details.

#### 1.3 Color models

A color model is a tool to describe or represent a certain set of colors in a way that is suitable for the desired target device, e.g., a screen or a printer. There are proprietary models (like Pantone or HKS) that provide finite sets of colors (often called *spot colors*), where the user has to choose from without caring about parametrisations; on the other hand, there are parameter-driven models like **gray**, **rgb**, and **cmyk**, that aim to represent large finite or even (theoretically) infinite sets of colors, built on very small subsets of base colors and rules, how to construct other colors from these base colors. For example, a large range of colors can be constructed by linear combinations of the base colors *red*, *green*, and *blue*. On the other hand, usually spot colors can only be *approximated* by parameter values in models like **cmyk** or **rgb**; the original colors are being physically mixed even dependent on the targeted kind of paper. Finally, there are certain colors like *gold* and *silver* that are hardly reproducable by any parameter-driven color model on standard ink or laser printers.

## 2 The User Interface

#### 2.1 Preparation

#### 2.1.1 Package installation

First of all, put xcolor.sty and all the .def files to some place where (pdf) LATEX finds them. A typical place according to the  $T_EX$  Directory Structure (TDS) would be the directory texmf/tex/latex/xcolor, where texmf denotes the main directory of your TEX installation. Additionally, put xcolor.pro to a place where dvips finds it, typically texmf/dvips/xcolor. Usually, you will have to run some kind of filename database update in order to make the files known and quickly searchable to the TEX system. Then simply use xcolor (instead of color) in your document. Thus, the general command is \usepackage[options][xcolor] in the document preamble. Table 2 on page 9 shows what has to be taken into account with respect to the package loading order.

#### 2.1.2 Package options

In general, there are several types of options:

- options that determine the color driver as explained in [3] and [4], currently: dvips, xdvi, dvipdf, dvipdfm, dvipdfmx, pdftex, dvipsone, dviwindo, emtex, dviwin, oztex, textures, pctexps, pctexwin, pctexhp, pctex32, truetex, tcidvi, vtex, xetex,
- options that determine the target color model<sup>1</sup> (natural, rgb, cmy, cmyk, hsb, gray, RGB, HTML, HSB, Gray) or disable colored output (monochrome),
- options that control whether and how certain sets of predefined colors are being loaded: dvipsnames, dvipsnames\*, svgnames, svgnames\*,
- options that determine which other packages are to be loaded (table, fixpdftex, pst<sup>2</sup>) or supported (hyperref),
- options that determine the behaviour of other commands: prologue, showerrors, hideerrors,
- obsolete options: override, usenames, nodvipsnames.

\GetGinDriver \GinDriver

All available package options (except driver selection and obsolete options) are r listed in table 1 on page 8. In order to facilitate the co-operation with the hyperref package, there is a command \GetGinDriver<sup>3</sup> that grabs the driver actually used and puts it into the command \GinDriver. The latter can then be used within

 $<sup>^1\</sup>mathrm{Section}$  2.2.3 on page 10 explains how this setting can be overridden at any point in a document.

 $<sup>^{2}</sup>$ This option will soon become obsolete, since recent pstricks.sty versions do load xcolor, whereas pstcol is no longer needed.

<sup>&</sup>lt;sup>3</sup>This command is executed automatically if the package option hyperref is used.

hyperref (or other packages), see the code example on page 7. If there is no corresponding hyperref option, hypertex will be taken as default.

Warning: there is a substantial difference between xcolor and color regarding how the dvips option is being handled. The color package implicitly invokes the dvipsnames option, whenever one of the dvips, oztex, xdvi drivers is selected. This makes documents less portable, since whenever one of these colors is used without explicit dvipsnames option, other drivers like pdftex will issue error messages because of unknown colors. Therefore, xcolor always requires an explicit dvipsnames option to use these names — which then works for all drivers.

#### 2.1.3 Executing additional initialisation commands

\xcolorcmd Here is a simple interface to pass commands that should be executed at the end of the xcolor package (immediately before the initialising \color{black} is executed). Just say \def\xcolorcmd{\commands}} at some point before xcolor is loaded.

Example: assuming that a.tex is a complete LATEX document, the command latex \def\xcolorcmd{\colorlet{black}{red}}\input{a} at the console generates a file a.dvi with all occurences of *black* being replaced by *red*, without the necessity to change the source file itself.

#### 2.2 Color models

#### 2.2.1 Supported color models

The list of supported color models is given in table 3 on page 9. We emphasize that this color support is independent of the chosen driver.

'Color model support' also means that it is possible to specify colors directly with their parameters, e.g., by saying \textcolor[cmy]{0.7,0.5,0.3}{foo} (foo) or \textcolor[HTML]{AFFE90}{foo} (foo). It is noteworthy that the HTML model accepts any combination of the characters 0–9, A–F, a–f, as long as the string has a length of exactly 6 characters. However, outputs of conversions to HTML will always consist of numbers and *uppercase* letters.

\adjustUCRBG

There is a special command to fine-tune the mechanisms of *undercolor-removal* and *black-generation* during conversion to the **cmyk** model, see section 5.3.2 on page 42 for details. For the *integer models* **RGB HSB** and **Grav** the constants L M N of table 3

\rangeRGB \rangeHSB \rangeGray For the *integer models* **RGB**, **HSB**, and **Gray**, the constants L, M, N of table 3 are defined via the commands  $\langle def \ rangeRGB\{\langle L \rangle\}$ ,  $\langle def \ rangeHSB\{\langle M \rangle\}$ , and  $\langle def \ rangeGray\{\langle N \rangle\}$ . Changes of these constants can be done *before* or *after* the xcolor package is loaded, e.g.,

```
\documentclass{article}
```

```
\def\rangeRGB{15}
\usepackage[dvips]{xcolor}
```

\GetGinDriver

. . .

## Table 1: Package options

| Option                  | Description                                                                                                    |
|-------------------------|----------------------------------------------------------------------------------------------------|
| natural                 | (Default.) Keep all colors in their model, except <b>RGB</b> (converted to <b>rgb</b> ), <b>HSB</b> (converted to <b>hsb</b> ), and <b>Gray</b> (converted to <b>gray</b> ). |
| rgb                     | Convert all colors to the <b>rgb</b> model.                                                                                                    |
| cmy                     | Convert all colors to the <b>cmy</b> model.                                                                                                    |
| cmyk                    | Convert all colors to the <b>cmyk</b> model.                                                                                                    |
| hsb                     | Convert all colors to the <b>hsb</b> model.                                                                                                    |
| gray                    | Convert all colors to the <b>gray</b> model. Especially useful to simulate how a black & white printer will output the document.                                             |
| RGB                     | Convert all colors to the ${\sf RGB}$ model (and afterwards to ${\sf rgb}).$                                                                                                 |
| HTML                    | Convert all colors to the $HTML$ model (and afterwards to $rgb).$                                                                                                    |
| HSB                     | Convert all colors to the $\textbf{HSB}$ model (and afterwards to $\textbf{hsb}).$                                                                                           |
| Gray                    | Convert all colors to the <b>Gray</b> model (and afterwards to <b>gray</b> ).                                                                                                |
| dvipsnames, dvipsnames* | Load a set of predefined colors. <sup>1</sup>                                                                                                    |
| svgnames, svgnames*     | Load a set of predefined colors according to SVG $1.1.^1$                                                                                                    |
| table                   | Load the <b>colortbl</b> package, in order to use the tools for coloring rows, columns, and cells within tables.                                                             |
| fixpdftex               | Load the pdfcolmk package, in order to improve pdftex's color behaviour (see section 2.15.1 on page 27).                                                                     |
| pst                     | Load the pstcol package, in order to use 'normal' color definitions within pstricks macros (see footnote 2 on page 6).                                                       |
| hyperref                | Support the hyperref package in terms of color expressions by defining additional keys (see section 2.10 on page 24).                                                        |
| prologue                | Write prologue information to .xcp file for every color definition (as described in section 2.5.1 on page 15).                                                               |
| showerrors              | (Default.) Display an error message if an undefined color is being used (same behaviour as in the original color package).                                                   |
| hideerrors              | Display only a warning if an undefined color is being used, and replace this color by <i>black</i> .                                                                         |
| <sup>1</sup> these o    | ptions are explained in section 2.4.2 on page 15                                                                                                    |

| Action/Package                  | color  | colortbl   | pdfcolmk     | pstcol           | hyperref |
|---------------------------------|--------|------------|--------------|------------------|----------|
| load before $xcolor$            | no     | no         | no           | no               | allowed  |
| load with ${\sf xcolor}$ option |        | table      | fixpdftex    | $\mathtt{pst}^1$ |          |
| load after ${\sf xcolor}$       | no     | no         | allowed      | no               | allowed  |
| <sup>1</sup> not recommended.   | better | use recent | t pstricks.s | ty               |          |

Table 2: Package loading order

Table 3: Supported color models

| Name | Base colors/notions               | Parameter range              | Default |
|------|-----------------------------------|------------------------------|---------|
| rgb  | red, green, blue                  | $[0,1]^3$                    |         |
| cmy  | $cyan,\ magenta,\ yellow$         | $[0,1]^3$                    |         |
| cmyk | $cyan,\ magenta,\ yellow,\ black$ | $\left[0,1\right]^4$         |         |
| hsb  | $hue,\ saturation,\ brightness$   | $\left[0,1\right]^3$         |         |
| gray | gray                              | [0,1]                        |         |
| RGB  | Red, Green, Blue                  | $\{0,1,\ldots,L\}^3$         | L = 255 |
| HTML | RRGGBB                            | $\{000000, \ldots, FFFFFF\}$ |         |
| HSB  | Hue, Saturation, Brightness       | $\{0,1,\ldots,M\}^3$         | M = 240 |
| Gray | Gray                              | $\{0, 1, \ldots, N\}$        | N = 15  |
| wave | lambda (nm)                       | [363, 814]                   |         |
|      | L, M, N are positive              | tive integers                |         |

\usepackage[\GinDriver]{hyperref}

```
...
\begin{document}
...
\def\rangeRGB{63}
...
```

#### 2.2.2 Substituting individual color models

\substitutecolormodel

 $\{ \langle source \ model \rangle \} \{ \langle target \ model-list \rangle \}$ Substitute  $\langle source \ model \rangle$  by the first actually present model that occurs in  $\langle target \ model-list \rangle$ . Only color models of type  $\langle num \ model \rangle$  are allowed; all changes are

local to the current group, but a prepended \xglobal is obeyed. Example: assume the actual driver has an incorrect implementation of hsb whereas rgb looks well. Then \substitutecolormodel{hsb}{rgb} could be a good choice, since it converts — from that point onwards — all definitions of hsb colors by xcolor's algorithms into rgb specifications, without touching other models.

#### 2.2.3 Changing the target color model within a document

| \selectcolormodel | $\{\langle num \ model \rangle\}\$<br>Sets the target model to $\langle num \ model \rangle$ , where the latter is one of the model names<br>allowed as package option (i.e., natural, rgb, cmy, cmyk, hsb, gray, RGB, HTML,<br>HSB, Gray), see figure 4 on page 30 for an example. There are two possible hooks,<br>where the conversion to the target model can take place: |
|-------------------|----------------------------------------------------------------------------------------------------|
| \ifconvertcolorsD | • at color <i>definition</i> time <sup>4</sup> (i.e., within \definecolor and friends); this is controlled by the switch \ifconvertcolorsD;                                                                                                    |
| \ifconvertcolorsU | • at time of color <i>usage</i> (immediately before a color is displayed, therefore covering colors that have been defined in other models or that are being specified directly like \color[rgb]{.1,.2,.3}); this is controlled by the switch \ifconvertcolorsU.                                                                                                    |

Both switches are set to 'true' by selecting any of the models, except natural, which sets them to 'false'. This applies for selection via a package option as well as via \selectcolormodel. Why don't we simply convert all colors at time of usage? If many colors are involved, it can save some processing time when all conversions are already done during color definitions. Best performance can be achieved by saying \usepackage[rgb,...]{xcolor}\convertcolorsUfalse, which is actually the way how xcolor worked up to version 1.07.

## 2.3 Arguments and terminology

Before we describe xcolor's color-related commands in detail, we define several elements or identifiers that appear repeatedly within arguments of those commands. A general syntax overview is given in table 4 on the next page.

#### 2.3.1 Additional remarks and restrictions on arguments

 $\langle empty \rangle$ Basic strings and numbers These arguments do not need much explanation.  $\langle minus \rangle$ However, as far as numerical values are concerned, it is noteworthy that real  $\langle plus \rangle$ numbers in (La)TFX are — as long as they are to be used in the context of lengths,  $\langle int \rangle$ dimensions, or skips — are restricted to a maximum absolute value < 16384.  $\langle num \rangle$ Certainly, in a chain of numerical calculations, this constraint has also to be obeyed  $\langle dec \rangle$  $\langle pct \rangle$ for every single interim result, which usually implies further range restrictions.  $\langle div \rangle$ Since xcolor makes extensive use of TEX's internal dimension registers for most types of calculations, this should be kept in mind whenever  $\langle ext \ expr \rangle$  expressions are to be used.

(name) Color names A (name) denotes the declared name (or the name to be declared) of a color or a color series; it may be declared explicitly by one of the following commands: \definecolor, \providecolor, \colorlet, \definecolorset,

 $<sup>^4\</sup>mathrm{This}$  means that all newly defined colors will be first converted to the target model, then saved.

| Element                                         | Replacement string                                                                                                    |                                                                                                    |
|-------------------------------------------------|----------------------------------------------------------------------------------------------------|----------------------------------------------------------------------------------------------------|
| $\langle empty \rangle$                         | $\rightarrow$ empty string "                                                                                                    |                                                                                                    |
| $\langle minus \rangle$                         | $\rightarrow$ non-empty string consisting of one or more minus signs '                                                                                                    | _,                                                                                                    |
| $\langle plus \rangle$                          | $\rightarrow$ non-empty string consisting of one or more plus signs '+'                                                                                                    |                                                                                                    |
| $\langle int \rangle$                           | $\rightarrow$ integer number                                                                                                    | (integer)                                                                                                    |
| $\langle num \rangle$                           | $\rightarrow$ non-negative integer number                                                                                                    | (number)                                                                                                    |
| $\langle dec \rangle$                           | $\rightarrow$ real number                                                                                                    | (decimal)                                                                                                    |
| $\langle div \rangle$                           | $\rightarrow$ non-zero real number                                                                                                    | (divisor)                                                                                                    |
| $\langle pct \rangle$                           | $\rightarrow$ real number from the interval [0, 100]                                                                                                    | (percentage                                                                                                    |
| $\frac{\langle id \rangle}{\langle id \rangle}$ | $\rightarrow$ non-empty string consisting of letters and digits                                                                                                    | (identifier                                                                                                    |
| $\langle ext \ id \rangle$                      | $ \rightarrow \langle id \rangle  \rightarrow \langle id \rangle_1 = \langle id \rangle_2 $                                                                                                    | (                                                                                                    |
| $\langle id\text{-}list \rangle$                | $\rightarrow \langle ext \ id \rangle_1$ , $\langle ext \ id \rangle_2$ ,, $\langle ext \ id \rangle_l$                                                                                                    |                                                                                                    |
| $\langle name \rangle$                          |                                                                                                    | (explicit name)<br>(implicit name)                                                                                                    |
| $\langle core \ model \rangle$                  | $\rightarrow$ 'rgb', 'cmy', 'cmyk', 'hsb', 'gray'                                                                                                    | (core models)                                                                                                    |
| $\langle num \ model \rangle$                   | $ \rightarrow \langle core \ model \rangle \\ \rightarrow \text{`RGB', 'HTML', 'HSB', 'Gray'} \\ \rightarrow \text{`wave'} $                                                                                                    | (integer models)<br>(real model                                                                                                    |
| $\langle model \rangle$                         | $\rightarrow \langle num \ model \rangle$<br>$\rightarrow$ 'named'                                                                                                    | $(numerical models \ (pseudo model$                                                                                                    |
| $\langle model-list \rangle$                    | $\rightarrow \langle model \rangle_1 / \langle model \rangle_2 / \dots / \langle model \rangle_m$                                                                                                    | (multiple models)                                                                                                    |
| $\langle spec \rangle$                          | $\rightarrow$ comma-separated list of numerical values $\rightarrow$ name of a 'named' color                                                                                                    | (explicit specification)<br>(implicit specification)                                                                                                    |
| $\langle spec\text{-}list \rangle$              | $\rightarrow \langle spec \rangle_1 / \langle spec \rangle_2 / \dots / \langle spec \rangle_m$                                                                                                    | $(multiple \ specifications)$                                                                                                    |
| $\langle type \rangle$                          | $\rightarrow \langle empty \rangle$<br>$\rightarrow$ 'named', 'ps'                                                                                                    |                                                                                                    |
| $\langle expr \rangle$                          | $\rightarrow \langle prefix \rangle \langle name \rangle \langle mix \ expr \rangle \langle postfix \rangle$                                                                                                    | (standard color expression)                                                                                                    |
| $\langle prefix \rangle$                        | $ \rightarrow \langle empty \rangle \\ \rightarrow \langle minus \rangle $                                                                                                    | (complement indicator)                                                                                                    |
| $\langle mix \ expr \rangle$                    | $ \begin{array}{l} \rightarrow \ !\langle pct \rangle_1 ! \langle name \rangle_1 ! \langle pct \rangle_2 ! \langle name \rangle_2 ! \dots ! \langle pct \rangle_n ! \langle name \rangle_n \\ \rightarrow \ ! \langle pct \rangle_1 ! \langle name \rangle_1 ! \langle pct \rangle_2 ! \langle name \rangle_2 ! \dots ! \langle pct \rangle_n \end{array} $                                                                                                    | (complete mix expr.)<br>(incomplete mix expr.)                                                                                                    |
| $\langle postfix \rangle$                       | $ \rightarrow \langle empty \rangle \\ \rightarrow !! \langle plus \rangle $                                                                                                    | (series step                                                                                                    |
| $\langle ext \ expr \rangle$                    | $ \rightarrow !! [\langle num \rangle]  \rightarrow \langle core \ model \rangle, \langle div \rangle: \langle expr \rangle_1, \langle dec \rangle_1; \langle expr \rangle_2, \langle dec \rangle_2; \dots; \langle expr \rangle_2, \langle dec \rangle_2; \dots; \langle dec \rangle_2; \dots; \langle dec \rangle_2; \dots; \langle de$ |                                                                                                    |
| $\langle color \rangle$                         | $ \begin{array}{l} \rightarrow \langle core \ model \rangle : \langle expr \rangle_1, \langle dec \rangle_1; \langle expr \rangle_2, \langle dec \rangle_2; \dots; \langle expr \rangle_k \\ \rightarrow \langle name \rangle \\ \rightarrow \langle expr \rangle \\ \rightarrow \langle ext \ expr \rangle \end{array} $                                                                                                    | :\uttraction \uttraction \uttr |
| Remarks:                                        | Each $\rightarrow$ denotes a possible replacement string for the element<br>further restrictions may apply — depending on the context.<br>string 'foo' is always to be understood without the quotes.<br>$k, l, m, n$ denote positive integers, $m \leq 8$ .                                                                                                    |                                                                                                    |

Table 4: Arguments and terminology

**\providecolorset**, **\definecolorseries**, **\definecolors**, **\providecolors**. On the other hand, the reserved color name '.' is declared *implicitly* and denotes the *current color*. Actually, besides letters and digits, certain other characters do also work for  $\langle name \rangle$  declarations, but the given restriction avoids misunderstandings and ensures compatibility with future extensions of xcolor. Examples: 'red', 'MySpecialGreen1980', '.'.

 $\begin{array}{l} \langle core \ model \rangle \\ \langle num \ model \rangle \\ \langle model \rangle \end{array}$ 

- Color models The differentiation between *core models* (**rgb**, **cmy**, **cmyk**, **hsb**, *gray*), *integer models* (**RGB**, **HTML**, **HSB**, **Gray**), and *pseudo models* (currently 'named', 'ps') has a simple reason: core models with their parameter ranges based on the unit interval [0, 1] are best suited for all kinds of calculations, whereas the purpose of the integer models is mainly to facilitate the input of parameters, followed by some transformation into one of the core models. Finally, the real model **wave** (which approximates the visual appearance of light waves) and the pseudo model 'named' have a special status, since they are 'calculation-averse': it is usually only possible to convert such a color into one of the other models, but not the other way round. Even worse for the pseudo model 'ps': since such colors contain PostScript code, they are absolutely intransparent for T<sub>E</sub>X.
- $\langle spec \rangle$  Color specifications The  $\langle spec \rangle$  argument which specifies the parameters of a color obviously depends on the underlying color model. We differentiate between *explicit* and *implicit* specification, the former referring to numerical parameters as explained in table 3 on page 9, the latter ideally referring to driver-provided names.

Examples: '.1,.2,.3', '0.56789', '89ABCD', 'ForestGreen'.

- $\begin{array}{ll} \langle model-list \rangle & \mbox{Multiple models and specifications} & \mbox{These arguments always appear in} \\ \langle spec-list \rangle & \mbox{(explicit or implicit) pairs within the following color definition commands:} \\ \label{eq:spec-list} & \mbox{(definecolor, \relation \relation$ 
  - (type) The type argument This is used only in the context of color defining commands, see the description of \definecolor and friends.

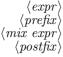

**Standard color expressions** These expressions serve as a tool to easily specify a certain form of cascaded color mixing which is described in detail in section 2.3.2 on the next page. The  $\langle prefix \rangle$  argument controls whether the color following thereafter or its complement will be relevant: an odd number of minus signs indicates that the color resulting from the remaining expression has to be converted into its complementary color. An *incomplete mix expression* is just an abbreviation

for a complete mix expression with  $\langle name \rangle_n = \text{white}$ , in order to save some keystrokes in the case of tints. The  $\langle postfix \rangle$  string is usually empty, but it offers some additional functionality in the case of a color series: the non-empty cases require that

- $\langle name \rangle$  denotes the name of a *color series*,
- $\langle mix \ expr \rangle$  is a *complete* mix expression.

Examples: 'red', '-red', '--red!50!green!12.345', 'red!50!green!20!blue', 'foo!!+', 'foo!![7]', 'foo!25!red!!++', 'foo!25!red!70!green!![7]'.

 $\langle ext \ expr \rangle$  **Extended color expressions** These expressions provide another method of color mixing, see section 2.3.3 on the following page for details. The shorter form

 $\langle core \ model \rangle : \langle expr \rangle_1, \langle dec \rangle_1; \langle expr \rangle_2, \langle dec \rangle_2; \dots; \langle expr \rangle_k! \langle dec \rangle_k$ 

is an abbreviation for the special (and probably most used) case

 $\langle core \ model \rangle, \langle div \rangle: \langle expr \rangle_1, \langle dec \rangle_1; \langle expr \rangle_2, \langle dec \rangle_2; \ldots; \langle expr \rangle_k! \langle dec \rangle_k$ 

with the following definition (requiring a non-zero sum of all  $\langle dec \rangle_{\kappa}$  coefficients):

$$\langle div \rangle := \langle dec \rangle_1 + \langle dec \rangle_2 + \dots + \langle dec \rangle_k \neq 0.$$

Examples: 'rgb:red,1', 'cmyk:red,1;-green!25!blue!60,11.25;blue,-2'.

 $\langle color \rangle$  Colors Finally,  $\langle color \rangle$  is the 'umbrella' argument, covering the different concepts of specifying colors. This means, whenever there is a  $\langle color \rangle$  argument, the full range of names and expressions, as explained above, may be used.

#### 2.3.2 Meaning of standard color expressions

We explain now how an expression

 $\langle prefix \rangle \langle name \rangle ! \langle pct \rangle_1 ! \langle name \rangle_1 ! \langle pct \rangle_2 ! \dots ! \langle pct \rangle_n ! \langle name \rangle_n \langle postfix \rangle$ 

is being interpreted and processed:

- 1. First of all, the model and color parameters of  $\langle name \rangle$  are extracted to define a temporary color  $\langle temp \rangle$ . If  $\langle postfix \rangle$  has the form '!![ $\langle num \rangle$ ]', then  $\langle temp \rangle$  will be the corresponding (direct-accessed) color  $\langle num \rangle$  from the series  $\langle name \rangle$ .
- 2. Then a color mix, consisting of  $\langle pct \rangle_1 \%$  of color  $\langle temp \rangle$  and  $(100 \langle pct \rangle_1)\%$  of color  $\langle name \rangle_1$  is computed; this is the new temporary color  $\langle temp \rangle$ .
- 3. The previous step is being repeated for all remaining parameter pairs  $(\langle pct \rangle_2, \langle name \rangle_2), \ldots, (\langle pct \rangle_n, \langle name \rangle_n).$

- 4. If  $\langle prefix \rangle$  consists of an odd number of minus signs '-', then  $\langle temp \rangle$  will be changed into its complementary color.
- 5. If  $\langle postfix \rangle$  has the form '!!+', '!!++', '!!+++', etc., a number of step commands (= number of '+' signs) are performed on the underlying color series  $\langle name \rangle$ . This has no consequences for the color  $\langle temp \rangle$ .
- 6. Now the color  $\langle temp \rangle$  is being displayed or serves as an input for other operations, depending on the invoking command.

Note that in a typical step 2 expression  $\langle temp \rangle! \langle pct \rangle_{\nu}! \langle name \rangle_{\nu}$ , if  $\langle pct \rangle_{\nu} = 100$  resp.  $\langle pct \rangle_{\nu} = 0$ , the color  $\langle temp \rangle$  resp.  $\langle name \rangle_{\nu}$  is used without further transformations. In the true mix case,  $0 < \langle pct \rangle_{\nu} < 100$ , the two involved colors may have been defined in different color models, e.g.,  $\langle definecolor\{foo\}\{rgb\}\{...\}$  and  $\langle definecolor\{bar\}\{cmyk\}\{...\}$ . In general, the second color,  $\langle name \rangle_{\nu}$ , is transformed into the model of the first color,  $\langle temp \rangle$ , then the mix is calculated within that model.<sup>5</sup> Thus,  $\langle temp \rangle! \langle pct \rangle_{\nu}! \langle name \rangle_{\nu}$  and  $\langle name \rangle_{\nu}! \langle 100-pct \rangle_{\nu}! \langle temp \rangle$ , which should be equivalent theoretically, will not necessarily yield identical visual results.

Figures 5 to 6 on page 30 show some first applications of colors and expressions. More examples are given in figure 3 on page 29. Over and above that, a large set of color examples can be found in [7].

#### 2.3.3 Meaning of extended color expressions

An extended color expression

 $\langle core \ model \rangle : \langle expr \rangle_1, \langle dec \rangle_1; \langle expr \rangle_2, \langle dec \rangle_2; \dots; \langle expr \rangle_k! \langle dec \rangle_k$ 

mimes color mixing as painters do it: specify a list of colors, each with a  $\langle dec \rangle$  factor attached to. For such an  $\langle ext \; expr \rangle$ , each standard color expression  $\langle expr \rangle_{\kappa}$  will be converted to  $\langle core \; model \rangle$ , then the resulting vector is multiplied by  $\langle dec \rangle_{\kappa} / \langle div \rangle$ , where

$$\langle div \rangle := \langle dec \rangle_1 + \langle dec \rangle_2 + \dots + \langle dec \rangle_k$$

Afterwards the sum of all of these vectors is calculated.

Example: mixing 4 parts of red, 2 parts of green, and 1 part of yellow, we get by saying \color{rgb:red,4;green,2;yellow,1}. Trying the same with -1 parts of yellow instead, we get . Note that this mechanism can also be used to display an individual color (expression) in a certain color model: \color{rgb:yellow,1} results in such a conversion. The general form

 $\langle core \ model \rangle$ ,  $\langle div \rangle$ :  $\langle expr \rangle_1$ ,  $\langle dec \rangle_1$ ;  $\langle expr \rangle_2$ ,  $\langle dec \rangle_2$ ; ...;  $\langle expr \rangle_k$ !  $\langle dec \rangle_k$ 

does the same operation with the only difference that the divisor  $\langle div \rangle$  is being specified instead of calculated. In the above example, we get a shaded version

<sup>&</sup>lt;sup>5</sup>Exception: in order to avoid strange results, this rule is being reversed if  $\langle temp \rangle$  origins from the **gray** model; in this case it is converted into the underlying model of  $\langle name \rangle_{\nu}$ .

by saying  $color{rgb,9:red,4;green,2;yellow,1}$ . Note that it is not forbidden to specify a  $\langle div \rangle$  argument which is smaller than the sum of all  $\langle dec \rangle_{\kappa}$ , such that one or more of the final color specification parameters could be outside the interval [0, 1]. However, the mapping of equation (6) takes care of such cases.

#### 2.4 Predefined colors

#### 2.4.1 Colors that are always available

Within xcolor.sty, the following color names are defined: defined:

This base set of colors can be used without restrictions in all kinds of color expressions, as explained in section 2.3 on page 10.

#### 2.4.2 Additional sets of colors

There are also sets of color names that may be loaded by xcolor via package options, available in two variants: a 'normal' version (e.g., dvipsnames) and a 'starred' version (e.g., dvipsnames\*). The first variant simply defines all the colors *immediately*, whereas the second applies the mechanism of *deferred* definition. In the latter case, individual color names have to be activated by \definecolors or \providecolors commands, as described in section 2.5.4 on page 18, before they can be applied in a document.

- dvipsnames/dvipsnames\* loads a set of 68 cmyk colors as defined in the dvips driver. However, these colors may be used in all supported drivers.
- svgnames/svgnames\* loads a set of 147 rgb color names<sup>6</sup> according to the SVG 1.1 specification [14]<sup>7</sup>.

The color names and corresponding displays are listed in section 6 on page 50. Note that — due to some overlap in the names — the option order is important, if you plan to use more than one of these sets. See also [7] for a systematic set of color and mix examples.

#### 2.5 Color definition

#### 2.5.1 Ordinary and named colors

In the color package there is a distinction between 'colors' (defined by the command \definecolor) and 'named colors' (defined by \DefineNamedColor, which is allowed only in the preamble). Whenever an ordinary color is being used in a document, it will be translated into a \special command that contains a —

<sup>&</sup>lt;sup>6</sup>In fact, these names represent 138 different colors.

 $<sup>^{7}</sup>$ Actually, the cited specification lists only lowercase names, and the original definitions are given in **RGB** parameters, converted to **rgb** by the author.

driver-specific — numerical description of the color which is written to the .dvi file. On the other hand, named colors offer the opportunity to store numerical values at a central place whereas during usage, colors may be identified by their names, thus enabling post-processing if required by the output device. All drivers delivered with the standard graphics package support the *formalism* of defining and invoking 'named colors'. However, real support for the *concept* behind that, i.e. employing names instead of parameters, ranges from 'none' to 'complete'. We demonstrate the current situation for three different drivers:

• dvips has very good support for the 'named' concept; the PostScript equivalents to the color names defined by dvipsnames are being loaded – unless switched off – by *dvips* automatically. However, additional names have to be made known to the PostScript interpreter by some kind of header file. Since version 2.01, xcolor offers an integrated solution for this task: by invoking the package option prologue, a PostScript header file xcolor.pro is loaded by dvips. Additionally, under this option every color definition command<sup>8</sup> (\definecolor, \colorlet, etc.) will generate some PostScript code that is written to an auxiliary file with the extension .xcp (shortcut for xcolor prologue). This file is as well loaded by *dvips* as a prologue, thus making all color names available to the PostScript interpreter. Of course, the .xcp file may be edited before *dvips* is applied, making it easy to change devicespecific color parameters at a central place. Note that the PostScript code is designed similar to color.pro: only new names are defined. This allows to preload other prologue files with color definitions that are not being destroyed by xcolor. On the other hand, it requires the user to take care about redefining color names.

Example: \colorlet{foo}{red}\colorlet{foo}{blue}\color{foo} will switch to *blue* in the usual xcolor logic, however the .ps file would display red (unless foo had been defined differently before).

It should be stressed that this mechanism is only employed by the **prologue** option. Without that, the predefined 'named' colors activated by the **dvipsnames** option (without employing any tints, shades, color expressions, etc.) may be used in this way, all other 'named' colors are unknown to PostScript.

- dvipdfm supports only the standard dvipsnames colors since these are hardcoded in the *dvipdfm* program itself; there seems to be no way to load any user-defined prologue files.
- pdftex does not offer conceptual support, all 'named' colors are converted immediately to their numerical representation. It therefore allows unrestricted definition and usage of named colors (although offering no added value through this).

Typically, a .dvi viewer will have difficulties to display user-defined 'named' colors. For example, MiKT<sub>E</sub>X's viewer Yap currently displays only 'named' colors

 $<sup>^{8}</sup>$ This is not only true for the document preamble, but for the document body as well.

from the dvipsnames set. Thus, whenever the prologue option is invoked together with dvips, *all* other colors will appear black. However, after employing *dvips*, a PostScript viewer should display the correct colors.

#### 2.5.2 Color definition in xcolor

- \definecolor{red}{rgb}{1,0,0},
- \definecolor{red}{rgb/cmyk}{1,0,0/0,1,1,0},
- \definecolor[named]{Black}{cmyk}{0,0,0,1},
- \definecolor{myblack}{named}{Black},

where the last command is equivalent to \colorlet{myblack}{Black} (see below); the second command defines red in the **rgb** or **cmyk** model, depending on the current setting of the *target model*. Note that there is a special pstricks version as described in section 2.11 on page 25.

 $\label{eq:list} $$ \rightarrow $$ $ \rightarrow $$ \rightarrow $$ $ \rightarrow $$ \rightarrow $$ $ \rightarrow $$ \rightarrow $$ \rightarrow $$ \ri$ 

\colorlet [\langle type \] {\langle name \} [\langle num model \] {\langle color \}
Copies the actual color which results from \langle color \\ to \langle name \\. If \langle num model \\ is
non-empty, \langle color \\ is first transformed to the specified model, before \langle name \\ is
being defined. The pseudo model 'named' is not allowed here, it may, however,
be specified in the \langle type \\ argument. Note that an already existing color \langle name \\
will be overwritten.
Example: we said \colorlet{tableheadcolor}{gray!25} in the preamble of

this document. In most of the tables we then formatted the first row by using the command \rowcolor{tableheadcolor}.

#### 2.5.3 Defining sets of colors

<sup>&</sup>lt;sup>9</sup>Prior to version 2.00, this command was called **\xdefinecolor**, the latter name still being available for compatibility reasons.

of individual colors with common underlying  $\langle model-list \rangle$  and  $\langle type \rangle$ . Here,  $\langle set spec \rangle = \langle name \rangle_1, \langle spec-list \rangle_1; \ldots; \langle name \rangle_l, \langle spec-list \rangle_l \ (l \geq 1 \text{ name/specification-list pairs})$ . Individual colors are being constructed by single

 $\langle definecolor[\langle type \rangle] \{\langle head \rangle \langle name \rangle_{\lambda} \langle tail \rangle \} \{\langle model-list \rangle \} \{\langle spec-list \rangle_{\lambda} \}$ 

commands,  $\lambda = 1, \ldots, l$ . For example,

- \definecolorset{rgb}{}{red,1,0,0;green,0,1,0;blue,0,0,1} could be used to define the basic colors red, green, and blue;<sup>10</sup>
- \definecolorset{rgb}{x}{10}{red,1,0,0;green,0,1,0;blue,0,0,1} would define the colors xred10, xgreen10, and xblue10.

 $\providecolorset [\langle type \rangle] \{\langle model-list \rangle\} \{\langle head \rangle\} \{\langle tail \rangle\} \{\langle set \ spec \rangle\}$ 

Similar to \definecolorset, but based on \providecolor, thus the individual colors are defined only if they do not exist already.

#### 2.5.4 Immediate and deferred definitions

Traditionally, the definition of a color as described above leads to the immediate construction of a command that holds at least the information needed by the driver to display the desired color. Thus, defining 300 colors, e.g., by loading a huge set of predefined colors, will result in 300 new commands, although most of them except for the purpose of displaying lists of colors — will hardly ever be used within a document. Along the development of computer memory — increasing in size, decreasing in price — recent T<sub>F</sub>X implementations have increased their provisions for internal memory stacks that are available for strings, control sequences, etc. However, as memory continues to be finite, it may still be useful (or occasionally necessary) to have a method at hand that allows to reduce memory requirements a bit. This is the point where *deferred color definition* comes into play. Its principle is simple: for every definition of this type (e.g., via \preparecolor), all necessary information is saved on a specific global *definition stack*, where it can be taken from later (e.g., via \definecolors) in order to construct the actual color command. Note that the following commands are only to be used in the document preamble, since the definition stack of colors for deferred definitions is deleted at the begin of the document body — in order to save memory.  $[\langle type \rangle] \{\langle name \rangle\} \{\langle model-list \rangle\} \{\langle spec-list \rangle\}$ \preparecolor Similar to \definecolor, but the color  $\langle name \rangle$  is not yet being defined: the arguments (model-list) and (spec-list) are evaluated immediately, then all necessary

guinents (model its) and (spec its) are evaluated initientately, then an necessary
parameters (i.e. (type), (name), (model), (spec)) are put onto the definition stack
for later usage.

\preparecolorset [(type)]{(model-list)}{(kead)}{(set spec)}

 $\verb|ifdefinecolors| Similar to \verb|definecolorset|, but depending on the \verb|ifdefinecolors switch: if definecolors| if a state of the term of the term of the term of the term of the term of the term of the term of the term of the term of term of ter$ 

 $^{10}\mbox{Actually},$  xcolor uses a more complicated variant to provide the basic colors for different underlying models (see the source code for the full command):

<sup>\</sup>definecolorset{rgb/hsb/cmyk/gray}{}{red,1,0,0/0,1,1/0,1,1,0/.3;green,...}.

set to 'true', to each element of the set the command \definecolor (i.e. immediate definition) is applied; if set to 'false', \preparecolor (i.e. deferred definition) is applied. For example, the package option svgnames performs something like \definecolorstrue\preparecolorset, whereas svgnames\* acts like \definecolorsfalse\preparecolorset. Both options set \definecolorstrue at the end, in order to have a proper starting point for other color sets.

- $\label{eq:list} $$ \end{timestable} $$ \end{timestable} $$ \end{$ 
  - $\begin{array}{lll} \label{eq:colors} & \{\langle id\mathcal{id}\mathcal{id}\mathca$

#### 2.5.5 Global color definitions

\ifglobalcolors By default, definitions via \definecolor, \providecolor, ... are available only
within the current group. By setting \globalcolorstrue, all such definitions are
being made globally available — until the current group ends.<sup>11</sup> Another method
to specify that an individual color definition is to be made global is to prefix it by
\xglobal, e.g., \xglobal\definecolor{foo}....

#### 2.6 Color application

#### 2.6.1 Standard color commands

 $<sup>^{11}\</sup>mathrm{The}$  switch may also be set in the preamble in order to control the whole document.

|            | $[\langle model \rangle] \{\langle spec \rangle\} \{\langle text \rangle\}$                                               |
|------------|----------------------------------------------------------------------------------------------------|
| \colorbox  | $\{\langle color \rangle\} \{\langle text \rangle\}$                                                                      |
|            | $[\langle model \rangle] \{\langle spec \rangle\} \{\langle text \rangle\}$                                               |
| \fcolorbox | ${\langle frame \ color \rangle} {\langle background \ color \rangle} {\langle text \rangle}$                             |
|            | $[\langle model \rangle] \{\langle frame \ spec \rangle\} \{\langle background \ spec \rangle\} \{\langle text \rangle\}$ |
| \pagecolor | $\{\langle color \rangle\}$                                                                                               |
|            | $[\langle model \rangle] \{\langle spec \rangle\}$                                                                        |
|            | Hence, the formal difference to the color package is that color expressions may be                                        |
|            | used instead of pure color names. A previous section explains how color expres-                                           |
|            | sions are constructed.                                                                                                    |
|            | Remark: all of these commands except $color$ require that the $(color)$ resp. $(spec)$                                    |
|            | arguments are put into curly braces {}, even if they are buried in macros.                                                |
|            | For example, after \def\foo{red}, one may say \color\foo, but one should                                                  |
|            | always write \textcolor{\foo}{bar} instead of \textcolor\foo{bar} in order                                                |

to avoid strange results. Note that color-specific commands from other packages may give unexpected results if directly confronted with color expressions (e.g., soul's \sethlcolor and friends). However, one can turn the expression into a name via \colorlet and try to use that name instead.

#### 2.6.2 Using the current color

Within a color expression, '.' serves as a placeholder for the current color. See figure 7 on page 30 for an example.

It is also possible to save the current color for later use, e.g., via the command \colorlet{foo}{.}.

Note that in some cases the current color is of rather limited use, e.g., the construction of an fcolorbox implies that at the time when the  $\langle background \ color \rangle$ is evaluated, the current color equals the  $\langle frame \ color \rangle$ ; in this case '.' does not refer to the current color *outside* the box.

#### 2.6.3 Color testing

testcolors [ $\langle num \ models \rangle$ ]

This is a simple tabular environment in order to test (display) colors in different models, showing both the visual result and the model-specific parameters. The optional  $\langle num \ models \rangle$  argument is a comma-separated list of *numerical* color models (as usual without spaces) which form the table columns; the default list is rgb,cmyk,hsb,HTML.

\testcolor  $\{\langle color \rangle\}$ 

 $[\langle model \rangle] \{\langle spec \rangle\}$ 

Each \testcolor command generates a table row, containing a display sample plus the respective parameters for each of the models. If the column-model matches the model of the color in question, its parameters are underlined. Note that this command is only available within the testcolors environment. See figure 2 on page 28 for an example.

20

## 2.7 Color blending

The purpose of *color blending* is to add some mixing color (expression) to all subsequent explicit color commands. Thus, it is possible to perform such a mix (or blend) operation for many colors without touching the individual commands.

\blendcolors  $\{\langle mix \ expr \rangle\}$ \blendcolors\*  $\{\langle mix \ expr \rangle\}$ 

Initialises all necessary parameters for color blending. The actual (completed) color blend expression is stored in **\colorblend**. In the starred version, the argument will be appended to a previously defined blend expression. An empty  $\langle mix expr \rangle$  argument will switch blending off.

Example: after \blendcolors{!50!yellow}, the colors are transformed into \_\_\_\_\_\_, an additional \blendcolors\*{!50} yields \_\_\_\_\_\_. In order to achieve global scope, \blendcolors may be prefixed by \xglobal.

\xglobal In order to achieve global scope, \blendcolors may be prefixed by \xglobal. Remark: color blending is applied only to *explicit* color commands, i.e. \color, \fcolorbox and the like. In the previous example the frames are not being blended because their color is set by an driver-internal command (switching back to the 'current color'). Thus, to influence these *implicit* colors as well, we have to set the current color *after* the blending: \blendcolors{!50!yellow}\color{black} results in \_\_\_\_\_\_, an additional \blendcolors\*{!50}\color{black} yields \_\_\_\_\_\_.

#### 2.8 Color masks and separation

The purpose of *color separation* is to represent all colors that appear in the document as a combination of a finite subset of base colors and their tints. Most prominent is **cmyk** separation, where the base colors are *cyan*, *magenta*, *yellow*, and *black*, as required by the printers. This can be done by choosing the package option **cmyk**, such that all colors will be converted in this model, and postprocessing the output file. We describe now another — and more general solution: *color masking*. How does it work? Color masking is based on a specified color model  $\langle m\text{-model} \rangle$  and a parameter vector  $\langle m\text{-spec} \rangle$ . Whenever a color is to be displayed in the document, it will first be converted to  $\langle m\text{-model} \rangle$ , afterwards each component of the resulting color vector will be multiplied by the corresponding component of  $\langle m\text{-spec} \rangle$ . For example, let's assume that  $\langle m\text{-model} \rangle$ equals **cmyk**, and  $\langle m\text{-spec} \rangle$  equals  $(\mu_c, \mu_m, \mu_y, \mu_k)$ . Then an arbitrary color foo will be transformed according to

$$foo \mapsto (c, m, y, k) \mapsto (\mu_c \cdot c, \mu_m \cdot m, \mu_y \cdot y, \mu_k \cdot k) \tag{4}$$

Obviously, color separation is a special case of masking by the vectors (1, 0, 0, 0), (0, 1, 0, 0), etc. An interesting application is to shade or tint all colors by masking them with (x, x, x) in the **rgb** or **cmy** model, see the last two rows in figure 9 on page 32.

 $\max colors [\langle num model \rangle] \{\langle color \rangle\}$ 

| \ifmaskcolors | Initialises all necessary parameters for color masking: if $\langle num \ model \rangle$ is not spec-<br>ified (or empty), $\langle m-model \rangle$ will be set to the natural model of $\langle color \rangle$ , other-<br>wise to $\langle num \ model \rangle$ ; the color specification of $\langle color \rangle$ is extracted to define<br>$\langle m-spec \rangle$ . Additionally, \maskcolorstrue is performed. Color masking can be<br>switched off temporarily by \maskcolorsfalse, or — in a more radical way — |
|---------------|----------------------------------------------------------------------------------------------------|
| \xglobal      | by , which in addition clears the initialisation parameters. In gen-                                                                                                    |
|               | eral, the scope of \maskcolors is the current group (unless it is prefixed by the                                                                                                    |
|               | \xglobal command), but it may be used in the document preamble as well. The                                                                                                    |
|               | final remark of the color blending section applies here similarly.                                                                                                    |
|               | Now it is easy to separate a complete document without touching the source code:                                                                                                    |
|               | <pre>latex \def\xcolorcmd{\maskcolors[cmyk]{cyan}}\input{a} will do the cyan</pre>                                                                                                    |
|               | part of the job for a.tex.                                                                                                    |
| colormask     | Caution: xcolor has no idea about colors in files that are included via the command                                                                                                    |
|               | \includegraphics, e.g., images of type .eps, .pdf, .jpg, or .png. Such files                                                                                                    |
|               | have to be separated separately. Nevertheless, $x$ color offers some basic support by                                                                                                    |
|               | storing the mask color in \colormask, which can be used to decide which file is                                                                                                    |
|               | to be included:                                                                                                    |

```
\def\temp{cyan}\ifx\colormask\temp \includegraphics{foo_c}\else
\def\temp{magenta}\ifx\colormask\temp \includegraphics{foo_m}\else
...
```

\fi\fi

#### 2.9 Color series

Automatic coloring may be useful in graphics or chart applications, where a — potentially large and unspecified — number of colors are needed, and the user does not want or is not able to specify each individual color. Therefore, we introduce the term *color series*, which consists of a base color and a scheme, how the next color is being constructed from the current color.

The practical application consists of three parts: definition of a color series (usually once in the document), initialisation of the series (potentially several times), and application — with or without stepping — of the current color of the series (potentially many times).

#### 2.9.1 Definition of a color series

\definecolorseries

 $\{\langle name \rangle\} \{\langle core \ model \rangle\} \{\langle method \rangle\} [\langle b-model \rangle] \{\langle b-spec \rangle\} [\langle s-model \rangle] \{\langle s-spec \rangle\} \ Defines a color series called \langle name \rangle, whose calculations are performed within the color model \langle core \ model \rangle, where \langle method \rangle selects the algorithm (one of step, grad, last, see below). The method details are determined by the remaining arguments:$ 

• [\langle b-model \rangle] {\langle b-spec \rangle} specifies the base (= first) color in the algorithm, either directly, e.g., [rgb] {1,0.5,0.5}, or as a \langle color \rangle, e.g., {-yellow!50}, if the optional argument is missing.

- [ $\langle s-model \rangle$ ] { $\langle s-spec \rangle$ } specifies how the *step* vector is calculated in the algorithm, according to the chosen  $\langle method \rangle$ :
  - step, grad: the optional argument is meaningless, and (s-spec) is a parameter vector whose dimension is determined by (core model), e.g., {0.1,-0.2,0.3} in case of rgb, cmy, or hsb.
  - last: the last color is specified either directly, e.g., [rgb] {1,0.5,0.5}, or as a (color), e.g., {-yellow!50}, if the optional argument is missing.

This is the general scheme:

$$color_1 := base, \quad color_{n+1} := U(color_n + step)$$

$$\tag{5}$$

for n = 1, 2, ..., where U maps arbitrary real m-vectors into the unit m-cube:

$$U(x_1, \dots, x_m) = (u(x_1), \dots, u(x_m)), \qquad u(x) = \begin{cases} 1 & \text{if } x = 1 \\ x - [x] & \text{if } x \neq 1 \end{cases}$$
(6)

Thus, every step of the algorithm yields a valid color with parameters from the interval [0, 1].

Now, the different methods use different schemes to calculate the *step* vector:

- step, grad: the last argument, {(s-spec)}, defines the directional vector grad.
- last: { $\langle s-spec \rangle$ } resp. [ $\langle s-model \rangle$ ] { $\langle s-spec \rangle$ } defines the color parameter vector *last*.

Then, during **\resetcolorseries**, the actual *step* vector is calculated:

$$step := \begin{cases} grad & \text{if } \langle method \rangle = \texttt{step} \\ \frac{1}{\langle div \rangle} \cdot grad & \text{if } \langle method \rangle = \texttt{grad} \\ \frac{1}{\langle div \rangle} \cdot (last - base) & \text{if } \langle method \rangle = \texttt{last} \end{cases}$$
(7)

Please note that it is also possible to use the current color placeholder '.' within the definition of color series. Thus,  $definecolorseries{foo}{rgb}{last}{.}{-.}$  will set up a series that starts with the current color and ends with its complement. Of course, similar to  $T_EX$ 's let primitive, the *current* definition of the current color at the time of execution is used, there is no relation to current colors in any later stage of the document.

#### 2.9.2 Initialisation of a color series

```
\resetcolorseries [(div)]{(name)}
This command has to be applied at least once, in order to make use of the color
series (name). It resets the current color of the series to the base color and calcu-
lates the actual step vector according to the chosen (div), a non-zero real number,
\colorseriescycle for the methods grad and last, see equation (7). If the optional argument is
```

empty, the value stored in the macro colorseriescycle is applied. Its default value is 16, which can be changed by  $defcolorseriescycle{div}$ , applied *before* the xcolor package is loaded (similar to rangeRGB and friends). The optional argument is ignored in case of the step method.

#### 2.9.3 Application of a color series

There are two ways to display the current color of a color series: any of the color expressions in section 2.3 on page 10 used within a \color, \textcolor, ... command will display this color according to the usual syntax of such expressions. However, in the cases when  $\langle postfix \rangle$  equals '!!+', \color{ $\langle name \rangle$ !!+} etc., will not only display the color, but it will also perform a step operation. Thus, the current color of the series will be changed in that case. An expression \color{ $\langle name \rangle$ !![ $\langle num \rangle$ ]} enables direct access to an element of a series, where  $\langle num \rangle = 0, 1, 2, \ldots$ , starting with 0 for the base color. See figure 8 on page 31 for a demonstration of different methods.

#### 2.9.4 Differences between colors and color series

Although they behave similar if applied within color expressions, the objects defined by \definecolor and \definecolorseries are fundamentally different with respect to their scope/availability: like color's original \definecolor command, \definecolor generates *local* colors, whereas \definecolorseries generates *global* objects (otherwise it would not be possible to use the stepping mechanism within tables or graphics conveniently). E.g., if we assume that bar is an undefined color, then after saying

```
\begingroup
\definecolorseries{foo}{rgb}{last}{red}{blue}
\resetcolorseries[10]{foo}
\definecolor{bar}{rgb}{.6,.5,.4}
\endgroup
```

commands like \color{foo} or \color{foo!!+} may be used without restrictions, whereas \color{bar} will give an error message. However, it is possible to say \colorlet{bar}{foo} or \colorlet{bar}{foo!!+} in order to save the current color of a series locally — with or without stepping.

#### 2.10 Border colors for hyperlinks

The hyperref package offers all kinds of support for hyperlinks, pdfmarks etc. There are two standard ways to make hyperlinks visible (see the package documentation [12] for additional information on how to set up these features):

print hyperlinks in a different color than normal text, using the keys *cite-color*, *filecolor*, *linkcolor*, *menucolor*, *pagecolor*, *runcolor*, *urlcolor* with color expressions, e.g., \hypersetup{urlcolor=-green!50};

 display a colored border around hyperlinks, using the keys *citebordercolor*, *filebordercolor*, *linkbordercolor*, *menubordercolor*, *pagebordercolor*, *runbordercolor*, *urlbordercolor* with explicit numerical **rgb** parameter specification, e.g., \hypersetup{urlbordercolor={1 0.5 0.25}}.

Obviously, the second method is somewhat inconvenient since it does not allow for color names or even color expressions. Therefore, **xcolor** provides — via the package option **hyperref** — a set of extended keys *xcitebordercolor*, *xfilebordercolor*, *xlinkbordercolor*, *xmenubordercolor*, *xpagebordercolor*, *xrunbordercolor*, *xurlbordercolor* which are being used in conjunction with color expressions, e.g., **hypersetup{xurlbordercolor=-green!50}**.

Another new key, *xpdfborder*, provides a way to deal with a *dvips*-related problem: for most of the drivers, a setting like pdfborder={0 0 1} will determine the width of the border that is drawn around hyperlinks in points. However, in the *dvips* case, the numerical parameters are interpreted in relation to the chosen output resolution for processing the .dvi file into a .ps file. Unfortunately, at the time when the .dvi is constructed, nobody knows if and at which resolution a transformation into .ps will take place afterwards. Consequently, any default value for *pdfborder* may be useful or not. Within hyperref, the default for *dvips* is pdfborder={0 0 12}, which works fine for a resolution of 600 or 1200 dpi, but which produces an invisible border for a resolution of 8000 dpi, as determined by the command-line switch -Ppdf. On the other hand, setting pdfborder={0 0 80} works fine for *dvips* at 8000 dpi, but makes a document unportable, since other drivers (or even dvips in a low resolution) will draw very thick boxes in that case. This is were the *xpdfborder* key comes in handy: it rescales its arguments for the dvips case by a factor 80 (ready for 8000 dpi) and leaves everything unchanged for other drivers. Thus one can say xpdfborder={0 0 1} in a driver-independent wav.

#### 2.11 Additional color specification in the pstricks world

For pstricks users, there are different ways of invoking colors within command option keys:

- \psset{linecolor=green!50}
- \psset{linecolor=[rgb]{0.5,1,0.5}}
- \psframebox[linecolor={[rgb]{0.5,1,0.5}}]{foo}

Note the additional curly braces in the last case; without them, the optional argument of \psframebox would be terminated too early.

 $\label{eq:list} $$ \eqref{ame}} \{ (name) \} \{ (core model-list) \} \{ (code) \} \}$ 

Stores PostScript  $\langle code \rangle$  — that should not contain slash '/' characters — within a color. Example: after \definecolor[ps]{foo}{rgb}{bar}, the pstricks command \psline[linecolor=foo]... inserts 'bar setrgbcolor' where the line-color information is required — at least in case of the dvips driver. See also xcolor2.tex for an illustrative application.

## 2.12 Color in tables

| \rowcolors     | $[\langle commands \rangle] \{\langle row \rangle\} \{\langle odd\text{-}row \ color \rangle\} \{\langle even\text{-}row \ color \rangle\} \}$   |
|----------------|----------------------------------------------------------------------------------------------------|
| \rowcolors*    | $[\langle commands \rangle] \{\langle row \rangle\} \{\langle odd - row \ color \rangle\} \{\langle even - row \ color \rangle\} \}$             |
|                | One of these commands has to be executed <i>before</i> a table starts. $\langle row \rangle$ tells the                                           |
|                | number of the first row which should be colored according to the $\langle odd$ -row color $\rangle$                                              |
|                | and $\langle even-row \ color \rangle$ scheme. Each of the color arguments may also be left empty                                                |
|                | (= no color). In the starred version, $\langle commands \rangle$ are ignored in rows with inactive                                               |
|                | rowcolors status (see below), whereas in the non-starred version, $\langle commands \rangle$ are                                                 |
|                | applied to every row of the table. Such optional commands may be \hline or                                                                       |
|                | $\  (stuff)$ .                                                                                                    |
| \showrowcolors | The rowcolors status is activated (i.e., use coloring scheme) by default and/or                                                                  |
| \hiderowcolors | \showrowcolors, it is inactivated (i.e., ignore coloring scheme) by the command                                                                  |
| \rownum        | \hiderowcolors. The counter \rownum may be used within such a table to access                                                                    |
|                | the current row number. An example is given in figure 10 on page 32. These commands require the table option (which loads the colortbl package). |
|                | Note that table coloring may be combined with color series. This method was                                                                      |
|                | used to construct the examples in figure 8 on page 31.                                                                                           |
|                |                                                                                                    |

## 2.13 Color information

| \extractcolorspec  | ${ color} \{ cond \}$                                                                                              |
|--------------------|----------------------------------------------------------------------------------------------------|
|                    | Extracts the color specification of $\langle color \rangle$ and puts it into $\langle cmd \rangle$ ; equivalent to |
|                    | $eq:log_log_log_log_log_log_log_log_log_log_$                                                                      |
| \extractcolorspecs | ${ color} { odel-cmd } { color-cmd } $                                                                             |
|                    | Extracts the color specification of $\langle color \rangle$ and puts it into $\langle model-cmd \rangle$ and       |
|                    | $\langle color-cmd \rangle$ , respectively.                                                                        |
| \tracingcolors     | $=\langle int \rangle$                                                                                             |
| G                  | Controls the amount of information that is written into the log file:                                              |
|                    | • $\langle int \rangle \leq 0$ : no specific color logging.                                                        |
|                    | • $\langle int \rangle \geq 1$ : ignored color definitions due to <b>\providecolor</b> are logged.                 |
|                    |                                                                                                    |

- $\langle int \rangle \geq 2$ : multiple (i.e. overwritten) color definitions are logged.
- $\langle int \rangle \geq 3$ : every command that defines a color will be logged.
- $\langle int \rangle \ge 4$ : every command that sets a color will be logged.

Like  $T_EX$ 's  $\tracing...$  commands, this command may be used globally (in the document preamble) or locally/block-wise. The package sets  $\tracingcolors=0$  as default. Remark: since registers are limited and valuable, no counter is wasted for this issue.

Note that whenever a color is used that has been defined via color's \definecolor command rather than xcolor's new \definecolor and friends, a warning message 'Incompatible color definition' will be issued.<sup>12</sup>

 $<sup>^{12}</sup>$ This should not happen since usually there is no reason to load color in parallel to xcolor.

## 2.14 Color conversion

\convertcolorspec

 $\{\langle model \rangle\} \{\langle spec \rangle\} \{\langle target \ model \rangle\} \{\langle cmd \rangle\}$ 

Converts a color, given by the  $\langle spec \rangle$  in model  $\langle model \rangle$ , into  $\langle target model \rangle$  and stores the new color specification in  $\backslash cmd$ .  $\langle target model \rangle$  must be of type  $\langle num model \rangle$ , whereas  $\langle model \rangle$  may also be 'named', in which case  $\langle spec \rangle$  is simply the name of the color.

#### 2.15 Problems and solutions

#### 2.15.1 Page breaks and pdfTEX

Since pdfTEX does not maintain a *color stack* — in contrast to *dvips* — a typical problem is the behaviour of colors in the case of page breaks, as illustrated by the following example:

```
\documentclass{minimal}
\usepackage{xcolor}
\begin{document}
black\color{red}red1\newpage red2\color{black}black
\end{document}
```

This works as expected with dvips, i.e., 'red1' and 'red2' being *red*, however, with pdftex, 'red2' is displayed in *black*. The problem may be solved by using the fixpdftex option which simply loads Heiko Oberdiek's pdfcolmk package [11]. However, its author also lists some limitations:

- Mark limitations: page breaks in math.
- LaTeX's output routine is redefinded.
  - Changes in the output routine of newer versions of LaTeX are not detected.
  - Packages that change the output routine are not supported.
- It does not support several independent text streams like footnotes.

xcolor v2.06 (2005/10/15)

## 3 Examples

#### Figure 1: Color spectrum

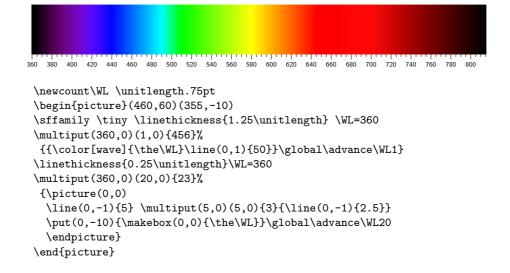

| color            | rgb              | cmyk               | hsb           | HTML   | gray  |
|------------------|------------------|--------------------|---------------|--------|-------|
| olive            | 0.5 0.5 0        | <u>0010.5</u>      | 0.16667 1 0.5 | 808000 | 0.39  |
| red!50!green     | <u>0.5 0.5 0</u> | 0 0 0.5 0.5        | 0.16667 1 0.5 | 808000 | 0.445 |
| -cyan!50!magenta | 0.5 0.5 0        | <u>0 0 0.5 0.5</u> | 0.16667 1 0.5 | 808000 | 0.445 |
| [cmyk]0,0,1,0.5  | 0.5 0.5 0        | <u>0010.5</u>      | 0.16667 1 0.5 | 808000 | 0.39  |
| [cmyk]0,0,.5,.5  | 0.5 0.5 0        | <u>0 0 0.5 0.5</u> | 0.16667 1 0.5 | 808000 | 0.445 |

#### Figure 2: Color testing

```
\sffamily
\begin{testcolors}[rgb,cmyk,hsb,HTML,gray]
\testcolor{olive}
\testcolor{red!50!green}
\testcolor[-cyan!50!magenta}
\testcolor[cmyk]{0,0,1,0.5}
\testcolor[cmyk]{0,0,.5,.5}
\end{testcolors}
```

## Figure 3: Progressing from one to another color

|               | 100 95 | o 90 | 85 | 80 | 75 | 70 | 65 | 60 | 55 | 50 | 45 | 40 | 35 | 30 | 25 | 20 | 15 | 10 | 5 | 0 |         |
|---------------|--------|------|----|----|----|----|----|----|----|----|----|----|----|----|----|----|----|----|---|---|---------|
| MyGreen!      |        |      |    |    |    |    |    |    |    |    |    |    |    |    |    |    |    |    |   |   | !white  |
| MyGreen-rgb!  |        |      |    |    |    |    |    |    |    |    |    |    |    |    |    |    |    |    |   |   | !white  |
| MyGreen-cmy!  |        |      |    |    |    |    |    |    |    |    |    |    |    |    |    |    |    |    |   |   | !white  |
| MyGreen-hsb!  |        |      |    |    |    |    |    |    |    |    |    |    |    |    |    |    |    |    |   |   | !white  |
| MyGreen-gray! |        |      |    |    |    |    |    |    |    |    |    |    |    |    |    |    |    |    |   |   | !white  |
| MyGreen!      |        |      |    |    |    |    |    |    |    |    |    |    |    |    |    |    |    |    |   |   | !gray   |
| MyGreen-rgb!  |        |      |    |    |    |    |    |    |    |    |    |    |    |    |    |    |    |    |   |   | !gray   |
| MyGreen-cmy!  |        |      |    |    |    |    |    |    |    |    |    |    |    |    |    |    |    |    |   |   | !gray   |
| MyGreen-hsb!  |        |      |    |    |    |    |    |    |    |    |    |    |    |    |    |    |    |    |   |   | !gray   |
| MyGreen-gray! |        |      |    |    |    |    |    |    |    |    |    |    |    |    |    |    |    |    |   |   | !gray   |
| MyGreen!      |        |      |    |    |    |    |    |    |    |    |    |    |    |    |    |    |    |    |   |   | !black  |
| MyGreen-rgb!  |        |      |    |    |    |    |    |    |    |    |    |    |    |    |    |    |    |    |   |   | !black  |
| MyGreen-cmy!  |        |      |    |    |    |    |    |    |    |    |    |    |    |    |    |    |    |    |   |   | !black  |
| MyGreen-hsb!  |        |      |    |    |    |    |    |    |    |    |    |    |    |    |    |    |    |    |   |   | !black  |
| MyGreen-gray! |        |      |    |    |    |    |    |    |    |    |    |    |    |    |    |    |    |    |   |   | !black  |
| MyGreen!      |        |      |    |    |    |    |    |    |    |    |    |    |    |    |    |    |    |    |   |   | !red    |
| MyGreen-rgb!  |        |      |    |    |    |    |    |    |    |    |    |    |    |    |    |    |    |    |   |   | !red    |
| MyGreen-cmy!  |        |      |    |    |    |    |    |    |    |    |    |    |    |    |    |    |    |    |   |   | !red    |
| MyGreen-hsb!  |        |      |    |    |    |    |    |    |    |    |    |    |    |    |    |    |    |    |   |   | !red    |
| MyGreen-gray! |        |      |    |    |    |    |    |    |    |    |    |    |    |    |    |    |    |    |   |   | !red    |
| MyGreen!      |        |      |    |    |    |    |    |    |    |    |    |    |    |    |    |    |    |    |   |   | !blue   |
| MyGreen-rgb!  |        |      |    |    |    |    |    |    |    |    |    |    |    |    |    |    |    |    |   |   | !blue   |
| MyGreen-cmy!  |        |      |    |    |    |    |    |    |    |    |    |    |    |    |    |    |    |    |   |   | !blue   |
| MyGreen-hsb!  |        |      |    |    |    |    |    |    |    |    |    |    |    |    |    |    |    |    |   |   | !blue   |
| MyGreen-gray! |        |      |    |    |    |    |    |    |    |    |    |    |    |    |    |    |    |    |   |   | !blue   |
| MyGreen!      |        |      |    |    |    |    |    |    |    |    |    |    |    |    |    |    |    |    |   |   | !yellow |
| MyGreen-rgb!  |        |      |    |    |    |    |    |    |    |    |    |    |    |    |    |    |    |    |   |   | yellow! |
| MyGreen-cmy!  |        |      |    |    |    |    |    |    |    |    |    |    |    |    |    |    |    |    |   |   | !yellow |
| MyGreen-hsb!  |        |      |    |    |    |    |    |    |    |    |    |    |    |    |    |    |    |    |   |   | !yellow |
| MyGreen-gray! |        |      |    |    |    |    |    |    |    |    |    |    |    |    |    |    |    |    |   |   | !yellow |
|               |        |      |    |    |    |    |    |    |    |    |    |    |    |    |    |    |    |    |   |   |         |

100 95 90 85 80 75 70 65 60 55 50 45 40 35 30 25 20 15 10 5 0

| Color        | Definition/representation (dvips driver)        |
|--------------|-------------------------------------------------|
| MyGreen      | {cmyk 0.92 0 0.87 0.09}{cmyk}{0.92,0,0.87,0.09} |
| MyGreen-rgb  | {rgb 0 0.91 0.04001}{rgb}{0,0.91,0.04001}       |
| MyGreen-cmy  | {cmyk 1 0.09 0.95999 0}{cmy}{1,0.09,0.95999}    |
| MyGreen-hsb  | {hsb 0.34065 1 0.91}{hsb}{0.34065,1,0.91}       |
| MyGreen-gray | {gray 0.5383}{gray}{0.5383}                     |

#### \selectcolormodel ...{natural} ...{rgb} ...{cmy} ...{cmyk} ...{hsb} ...{gray}

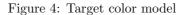

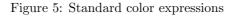

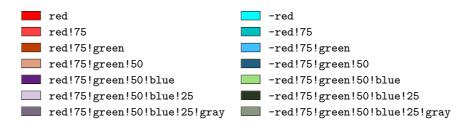

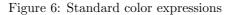

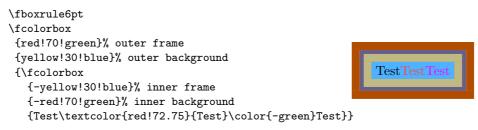

#### Figure 7: Current color

| <pre>\def\test{current, \textcolor{.!50}{50\%},</pre> |                                        |
|-------------------------------------------------------|----------------------------------------|
| <pre>{complement},</pre>                              |                                        |
| <pre>\textcolor{yellow!50!.}{mix}}</pre>              | example 500% concellencent min         |
| <pre>\textcolor{blue}{\test}\\</pre>                  | current, 50%, complement, mix          |
| and $\textcolor{red}{\test}$                          | and current, 50%, complement, mix      |
| \def\Test{\color{.!80}Test}                           | TestTestTestTestTestTest               |
| <pre>\textcolor{blue}{\Test\Test\Test\Test}</pre>     | -\\\ and lest lest lest lest lest lest |
| and \textcolor{red}{\Test\Test\Test\Test\Test\Test    | est}                                   |

| $S_1$          | $S_2$        | $G_1$     | $G_2$      | $L_1$       | $L_2$  | $L_3$ | $L_4$   | $L_5$ |
|----------------|--------------|-----------|------------|-------------|--------|-------|---------|-------|
| 1              | 1            | 1         | 1          | 1           | 1      | 1     | 1       | 1     |
| 2              | 2            | 2         | 2          | 2           | 2      | 2     | 2       | 2     |
| 3              | 3            | 3         | 3          | 3           | 3      | 3     | 3       | 3     |
| 4              | 4            | 4         | 4          | 4           | 4      | 4     | 4       | 4     |
| 5              | 5            | 5         | 5          | 5           | 5      | 5     | 5       | 5     |
| 6              | 6            | 6         | 6          | 6           | 6      | 6     | 6       | 6     |
| 7              | 7            | 7         | 7          | 7           | 7      | 7     | 7       | 7     |
| 8              | 8            | 8         | 8          | 8           | 8      | 8     | 8       | 8     |
| 9              | 9            | 9         | 9          | 9           | 9      | 9     | 9       | 9     |
| 10             | 10           | 10        | 10         | 10          | 10     | 10    | 10      | 10    |
| 11             | 11           | 11        | 11         | 11          | 11     | 11    | 11      | 11    |
| 12             | 12           | 12        | 12         | 12          | 12     | 12    | 12      | 12    |
| 13             | 13           | 13        | 13         | 13          | 13     |       | 13      | 13    |
| 14             | 14           | 14        | 14         | 14          | 14     | 14    | 14      | 14    |
| 15             | 15           | 15        | 15         | 15          | 15     | 15    | 15      | 15    |
| 16             | 16           | 16        | 16         | 16          | 16     | 16    | 16      | 16    |
|                |              |           |            |             |        |       |         |       |
|                |              |           | Indiv      | idual defin | itions |       |         |       |
| $S_1$          | \definecolo  |           |            |             |        |       |         | 37}   |
| $S_2$          | \definecolo: |           |            | -           |        |       |         |       |
| $G_1$          | \definecolo  |           | -          | -           | -      |       |         |       |
| $G_2$          | \definecolo  |           |            | •           |        |       |         |       |
| $L_1$<br>$L_2$ | \definecolo  |           | -          |             | -      |       | -       |       |
| $L_2$<br>$L_3$ | \definecolo: |           |            |             |        |       | 1420,.1 | .0,15 |
| $L_3$          | \definecolo  |           | -          | •           |        |       |         |       |
| $L_5$          | \definecolo: |           |            | -           |        |       |         |       |
|                |              |           | •          | mon defina  |        |       |         |       |
|                | \resetcolor  | series[12 | 2]{test}   |             |        |       |         |       |
|                | \rowcolors[  | \hline]{1 | l}{test!!- | +}{test!!   | +}     |       |         |       |
|                | tabu         | lar}{c}   |            |             |        |       |         |       |
|                | \            |           |            |             |        |       | 1       |       |

Figure 8: Color series

\number\rownum\\ \number\rownum\\ \number\rownum\\ \number\rownum\\ \number\rownum\\ \number\rownum\\ \number\rownum\\ \number\rownum\\ \number\rownum\\ \number\rownum\\ \number\rownum\\ \number\rownum\\ \number\rownum\\ \number\rownum\\ \number\rownum\\ \number\rownum\\  $\end{tabular}$ 

| \maskcolors          |  |
|----------------------|--|
| {}                   |  |
| [cmyk]{cyan}         |  |
| [cmyk]{magenta]      |  |
| [cmyk]{yellow}       |  |
| [cmyk]{black}        |  |
| $\ldots [cmyk]{red}$ |  |
| [cmyk]{green}        |  |
| [cmyk]{blue}         |  |
| [rgb]{red}           |  |
| [rgb]{green}         |  |
| [rgb]{blue}          |  |
| $\dots [hsb]{red}$   |  |
| [hsb]{green}         |  |
| [hsb]{blue}          |  |
| [rgb]{gray}          |  |
| $\ldots [cmy]{gray}$ |  |

## Figure 9: Color masking

| <pre>\rowcolors[\hline]{3}{green!25}{yellow     \begin{tabular}{11}</pre> | !50} \ | arrayrule | color | {red!7                | 5!gray}  |
|---------------------------------------------------------------------------|--------|-----------|-------|-----------------------|----------|
| test & row \number\rownum\\                                               |        |           |       |                       |          |
| test & row \number\rownum\\                                               | test   | row 1     |       | test                  | row 1    |
| test & row \number\rownum\\                                               | test   | row 2     |       | test                  | row 2    |
| test & row \number\rownum\\<br>\arrayrulecolor{black}                     | test   | row 3     |       | test                  | row 3    |
| test & row \number\rownum\\                                               | test   | row 4     |       | test                  | row 4    |
| test & row \number\rownum\\                                               | test   | row 5     |       | test                  | row 5    |
| \rowcolor{blue!25}                                                        | test   | row 6     |       | test                  | row 6    |
| <pre>test &amp; row \number\rownum\\</pre>                                | test   | row 7     |       | test                  | row 7    |
| test & row \number\rownum\\                                               | test   | row 8     |       | test                  | row 8    |
| \hiderowcolors                                                            |        |           |       |                       |          |
| test & row \number\rownum\\                                               | test   | row 9     |       | $\operatorname{test}$ | row 9    |
| <pre>test &amp; row \number\rownum\\</pre>                                | test   | row $10$  |       | test                  | row $10$ |
| \showrowcolors                                                            | test   | row 11    |       | test                  | row 11   |
| test & row \number\rownum\\                                               | test   | row 12    |       | test                  | row 12   |
| test & row \number\rownum\\                                               |        |           |       |                       |          |
| \multicolumn{1}%                                                          | test   | row 13    |       | test                  | row 13   |
| {>{\columncolor{red!12}}l}{test} & ro                                     | w \num | ber\rownu | um\\  |                       |          |
| \end{tabular}                                                             |        |           |       |                       |          |

Figure 10: Alternating row colors in tables: \rowcolors vs. \rowcolors\*

32

## 4 Technical Supplement

#### 4.1 Color models supported by drivers

Since some of the drivers only pretend to support the **hsb** model, we included some code to bypass this behaviour. The models actually added by xcolor are shown in the log file. Table 5 lists mainly the drivers that are part of current  $MiKT_{EX}$  [9] distributions and their color model support. Probably, other distributions behave similarly.

| Driver                                                                      | Version                      | rgb   | cmy | cmyk | hsb | gray | RGB | HTML | HSB | Gray   |
|-----------------------------------------------------------------------------|------------------------------|-------|-----|------|-----|------|-----|------|-----|--------|
| dvipdf                                                                      | 1999/02/16v<br>3.0i          | d     | n   | d    | n   | d    | i   | n    | n   | n      |
| dvips                                                                       | 1999/02/16 v3.0i             | d     | n   | d    | d   | d    | i   | n    | n   | n      |
| dvipsone                                                                    | 1999/02/16 v3.0i             | d     | n   | d    | d   | d    | i   | n    | n   | n      |
| pctex32                                                                     | 1999/02/16 v3.0i             | d     | n   | d    | d   | d    | i   | n    | n   | n      |
| pctexps                                                                     | 1999/02/16 v3.0i             | d     | n   | d    | d   | d    | i   | n    | n   | n      |
| pdftex                                                                      | $2002/06/19 \ {\rm v0.03k}$  | d     | n   | d    | n   | d    | i   | n    | n   | n      |
| dvipdfm                                                                     | 1998/11/24 vx.x <sup>1</sup> | d     | n   | d    | a   | d    | i   | n    | n   | n      |
| dvipdfm                                                                     | 1999/9/6 vx.x <sup>2</sup>   | d     | n   | d    | a   | d    | i   | n    | n   | n      |
| dvipdfmx                                                                    | ?                            | d     | n   | d    | f   | d    | i   | n    | n   | n      |
| textures                                                                    | 1997/5/28 v0.3               | d     | n   | d    | a   | i    | n   | n    | n   | n      |
| vtex                                                                        | 1999/01/14 v6.3              | d     | n   | d    | n   | i    | i   | n    | n   | n      |
| xetex                                                                       | 2004/05/09 v0.7              | i     | n   | i    | i   | i    | i   | d    | n   | n      |
| tcidvi                                                                      | 1999/02/16 v3.0i             | i     | n   | i    | n   | i    | d   | n    | n   | n      |
| truetex                                                                     | 1999/02/16v<br>3.0i          | i     | n   | i    | n   | i    | d   | n    | n   | n      |
| dviwin                                                                      | 1999/02/16 v3.0i             | n     | n   | n    | n   | n    | n   | n    | n   | n      |
| emtex                                                                       | 1999/02/16 v3.0i             | n     | n   | n    | n   | n    | n   | n    | n   | n      |
| pctexhp                                                                     | 1999/02/16 v3.0i             | n     | n   | n    | n   | n    | n   | n    | n   | n      |
| pctexwin                                                                    | 1999/02/16 v3.0i             | n     | n   | n    | n   | n    | n   | n    | n   | n      |
| dv                                                                          | iwindo = dvipsone            | ; ozt |     |      |     |      |     |      |     |        |
| $^{1}$ part of graphics package $^{2}$ additionally distributed with MiKTEX |                              |       |     |      |     |      |     |      |     |        |
| Driver's co                                                                 | olor model support:          | d = c |     |      |     |      |     |      |     | faulty |

Table 5: Drivers and color models

## 4.2 How **xcolor** handles driver-specific color models

Although there is a variety of drivers that implement different approaches to color visualisation, they all have some features in common, as defined by the original color package. One of these features is that any color model 'foo' requires a  $color@foo{cmd}}{codo}$  command in order to translate the 'foo'-dependent color  $\langle spec \rangle$  into some driver-specific code that is stored in  $\langle cmd \rangle$ . Therefore, xcolor in general detects driver-support for the 'foo' model via the existence of color@foo.

By this mechanism, xcolor can also change the behaviour of certain models without touching the driver file itself. A good example is the \substitutecolormodel command which is used during the package initialisation process to provide support for models that are not covered by the actual driver (like hsb for pdftex) or that have incorrect implementations (like hsb for dvipdfm).

#### 4.3 Behind the scenes: internal color representation

Every definition of a color in order to access it by its name requires an internal representation of the color, i.e. a macro that contains some bits of information required by the driver to display the color properly.

color's  $\det finecolor{foo}{\dots}{\dots}$  generates a command  $\color@foo^{13}$  which contains the color definition in a driver-dependent way; therefore it is possible but non-trivial to access the color model and parameters afterwards (see the colorinfo package [10] for a solution).

color's  $DefineNamedColor{named}{foo}{...}{second}$  generates  $col@foo^{14}$  which again contains some driver-dependent information. In this case, an additional  $\color@foo$  will only be defined if the package option usecolors is active.

xcolor's \definecolor{foo}{...} generates<sup>15</sup> a command \\color@foo as well, which combines the features of the former commands and contains both the driver-dependent and driver-independent information, thus making it possible to access the relevant parameters in a standardised way. Although it has now a different syntax, \\color@foo expands to the same expression as the original command. On the other hand, \col@foo commands are no longer needed and therefore not generated in the 'named' case: xcolor works with a single color data structure (as described).

Table 6 on the following page shows some examples for the two most prominent drivers. See also figure 3 on page 29 which displays the definitions with respect to the driver that was used to process this document.

#### 4.4 A remark on accuracy

Since the macros presented here require some computation, special efforts were made to ensure a maximum of accuracy for conversion and mixing formulas — all within  $T_EX$ 's limited numerical capabilities.<sup>16</sup> We decided to develop and include a small set of commands to improve the quality of division and multiplication results, instead of loading one of the packages that provide multi-digit arithmetic and a lot more, like realcalc or fp. The marginal contribution of the latter packages seems not to justify their usage for our purposes. Thus, we stay within a sort of

<sup>&</sup>lt;sup>13</sup>The double backslash is intentional.

<sup>&</sup>lt;sup>14</sup>The single backslash is intentional.

 $<sup>^{15}</sup>$ This was introduced in version 1.10; prior to that, a command \\xcolor@foo with a different syntax was generated.

<sup>&</sup>lt;sup>16</sup>For example, applying the 'transformation' \dimen0=0.(int)pt \the\dimen0 to all 5-digit numbers (int) of the range 00000...99999, exactly 34464 of these 100000 numbers don't survive unchanged. We are not talking about gobbled final zeros here ...

| dvips driver                                                                                                    |                                                                        |                 |
|----------------------------------------------------------------------------------------------------|------------------------------------------------------------------------|-----------------|
| \\color@Plum=macro:                                                                                                    | $(\ensuremath{\test{lim}}{rgb}{.5,0,1})$                               | color           |
| ->rgb .5 0 1.                                                                                                    |                                                                        |                 |
| \\color@Plum=macro:                                                                                                    | $(\ensuremath{\test{lim}}{rgb}{.5,0,1})$                               | xcolor          |
| ->\xcolor@ {}{rgb 0.5 0                                                                                                 | 1}{rgb}{0.5,0,1}.                                                      |                 |
| \col@Plum=macro:                                                                                                    | (\DefineNamedColor{Plum}{rgb}{.5,0,1})                                 | color           |
| ->\@nil .                                                                                                    |                                                                        |                 |
| \\color@Plum=macro:                                                                                                    | (with option usenames)                                                 |                 |
| -> Plum.                                                                                                    |                                                                        |                 |
| \\color@Plum=macro: ()                                                                                                  | \definecolor[named]{Plum}{rgb}{.5,0,1})                                | xcolor          |
| ->\xcolor@ {named}{ Plur                                                                                                | n}{rgb}{0.5,0,1}.                                                      |                 |
| pdftex driver                                                                                                    |                                                                        |                 |
| \\color@Plum=macro:                                                                                                    | $(\ensuremath{\test{lim}}{rgb}{.5,0,1})$                               | color           |
| ->.5 0 1 rg .5 0 1 RG.                                                                                                  |                                                                        |                 |
| \\ 1 0D1                                                                                                    |                                                                        |                 |
| <pre>\\color@Plum=macro:</pre>                                                                                          | $(\ensuremath{\test{limecolor{Plum}{rgb}{.5,0,1}})$                    | xcolor          |
| •••                                                                                                    | (\definecolor{Plum}{rgb}{.5,0,1})<br>g 0.5 0 1 RG}{rgb}{0.5,0,1}.      | xcolor          |
| •••                                                                                                    | · · · · · · · · · · · · · · · · · · ·                                  | xcolor<br>color |
| ->\xcolor@ {}{0.5 0 1 rg                                                                                                | g 0.5 0 1 RG}{rgb}{0.5,0,1}.                                           |                 |
| ->\xcolor@ {}{0.5 0 1 rg<br>\col@Plum=macro:                                                                            | g 0.5 0 1 RG}{rgb}{0.5,0,1}.                                           |                 |
| ->\xcolor@ {}{0.5 0 1 rg<br>\col@Plum=macro:<br>->.5 0 1 rg .5 0 1 RG.                                                  | g 0.5 0 1 RG}{rgb}{0.5,0,1}.<br>(\DefineNamedColor{Plum}{rgb}{.5,0,1}) |                 |
| ->\xcolor@ {}{0.5 0 1 rg<br>\col@Plum=macro:<br>->.5 0 1 rg .5 0 1 RG.<br>\\color@Plum=macro:<br>->.5 0 1 rg .5 0 1 RG. | g 0.5 0 1 RG}{rgb}{0.5,0,1}.<br>(\DefineNamedColor{Plum}{rgb}{.5,0,1}) |                 |

Table 6: Driver-dependent internal color representation

fixed-point arithmetic framework, providing at most 5 decimal digits via  $T_{\rm E} X$  's dimension registers.

## 5 The Formulas

### 5.1 Color mixing

In general, we use linear interpolation for color mixing:

$$\min(C, C', p) = p \cdot C + (1 - p) \cdot C'$$
(8)

Note that there is a special situation in the **hsb** case: if *saturation* = 0 then the color equals a gray color of level *brightness*, independently of the *hue* value. Therefore, to achieve smooth transitions of an arbitrary color to a specific gray (like white or black), we actually use the formulas

$$\operatorname{tint}_{\mathsf{hsb}}(C,p) = p \cdot C + (1-p) \cdot (hue, 0, 1) \tag{9}$$

shade 
$$_{\mathsf{hsb}}(C,p) = p \cdot C + (1-p) \cdot (hue, 0, 0)$$
 (10)

$$\operatorname{tone}_{\mathsf{hsb}}(C,p) = p \cdot C + (1-p) \cdot \left(hue, 0, \frac{1}{2}\right)$$
(11)

where C = (hue, saturation, brightness).

From equation (8) and the way how color expressions are being interpreted, as described in section 2.3 on page 10, it is an easy proof by induction to verify that a color expression

$$C_0! P_1! C_1! P_2! \dots! P_n! C_n \tag{12}$$

with  $n \in \{0, 1, 2, ...\}$ , colors  $C_0, C_1, ..., C_n$ , and percentages  $P_1, ..., P_n \in [0, 100]$ will result in a parameter vector

$$C = \sum_{\nu=0}^{n} \left( \prod_{\mu=\nu+1}^{n} p_{\mu} \right) (1 - p_{\nu}) \cdot C_{\nu}$$
  
=  $p_n \cdots p_1 \cdot C_0$   
+  $p_n \cdots p_2 (1 - p_1) \cdot C_1$   
+  $p_n \cdots p_3 (1 - p_2) \cdot C_2$   
+  $\cdots$   
+  $p_n (1 - p_{n-1}) \cdot C_{n-1}$   
+  $(1 - p_n) \cdot C_n$  (13)

where  $p_0 := 0$  and  $p_{\nu} := P_{\nu}/100$  for  $\nu = 1, \ldots, n$ . We note also a split formula:

$$C_{0}!P_{1}!C_{1}!\dots!P_{n+k}!C_{n+k} = p_{n+k}\cdots p_{n+1}\cdot C_{0}!P_{1}!C_{1}!\dots!P_{n}!C_{n}$$
  
-  $p_{n+k}\cdots p_{n+1}\cdot C_{n}$   
+  $C_{n}!P_{n+1}!C_{n+1}!\dots!P_{n+k}!C_{n+k}$  (14)

#### 5.2 Conversion between integer and real models

We fix a positive integer n and define the sets  $\mathcal{I}_n := \{0, 1, \ldots, n\}$  and  $\mathcal{R} := [0, 1]$ . The complement of  $\nu \in \mathcal{I}_n$  is  $n - \nu$ , the complement of  $x \in \mathcal{R}$  is 1 - x.

| model/constant | white     | black     | gray                                                                                                    |
|----------------|-----------|-----------|----------------------------------------------------------------------------------------------------|
| rgb            | (1, 1, 1) | (0,0,0)   | $\left(rac{1}{2},rac{1}{2},rac{1}{2} ight)$                                                                                                |
| сту            | (0,0,0)   | (1, 1, 1) | $\left(\frac{1}{2},\frac{1}{2},\frac{1}{2}\right)$                                                                                            |
| cmyk           | (0,0,0,0) | (0,0,0,1) | $(0, 0, 0, \frac{1}{2})$                                                                                                    |
| hsb            | (h, 0, 1) | (h,0,0)   | $(h,0,rac{1}{2})$                                                                                                    |
| gray           | 1         | 0         | $\frac{1}{2}$                                                                                                    |
| RGB            | (L, L, L) | (0,0,0)   | $\left( \left\lfloor \frac{L+1}{2} \right\rfloor, \left\lfloor \frac{L+1}{2} \right\rfloor, \left\lfloor \frac{L+1}{2} \right\rfloor \right)$ |
| HTML           | FFFFFF    | 000000    | 808080                                                                                                    |
| HSB            | (H,0,M)   | (H,0,0)   | $(H, 0, \lfloor \frac{M+1}{2} \rfloor)$                                                                                                    |
| Gray           | N         | 0         | $\lfloor \frac{N+1}{2} \rfloor$                                                                                                    |

Table 7: Color constants

Table 8: Color conversion pairs

| from/to                                                   | rgb    | cmy    | cmyk   | hsb    | gray  | RGB    | HTML   | HSB    | Gray   |
|-----------------------------------------------------------|--------|--------|--------|--------|-------|--------|--------|--------|--------|
| rgb                                                       | id     | *      | (cmy)  | *      | *     | *      | *      | (hsb)  | (gray) |
| cmy                                                       | *      | id     | *      | (rgb)  | *     | (rgb)  | (rgb)  | (rgb)  | (gray) |
| cmyk                                                      | (cmy)  | *      | id     | (cmy)  | *     | (cmy)  | (cmy)  | (cmy)  | (gray) |
| hsb                                                       | *      | (rgb)  | (rgb)  | id     | (rgb) | (rgb)  | rgb    | *      | (rgb)  |
| gray                                                      | *      | *      | *      | *      | id    | *      | *      | *      | *      |
| RGB                                                       | *      | (rgb)  | (rgb)  | (rgb)  | (rgb) | id     | (rgb)  | (rgb)  | (rgb)  |
| HTML                                                      | *      | (rgb)  | (rgb)  | (rgb)  | (rgb) | (rgb)  | id     | (rgb)  | (rgb)  |
| HSB                                                       | (hsb)  | (hsb)  | (hsb)  | *      | (hsb) | (hsb)  | (hsb)  | id     | (hsb)  |
| Gray                                                      | (gray) | (gray) | (gray) | (gray) | *     | (gray) | (gray) | (gray) | id     |
| wave                                                      | (hsb)  | (hsb)  | (hsb)  | *      | (hsb) | (hsb)  | (hsb)  | (hsb)  | (hsb)  |
| id = identity function; * = specific conversion function; |        |        |        |        |       |        |        |        |        |
| (model) = conversion via specified model                  |        |        |        |        |       |        |        |        |        |

#### 5.2.1 Real to integer conversion

The straightforward mapping for this case is

$$\Gamma_n : \mathcal{R} \to \mathcal{I}_n, \ x \mapsto \operatorname{round}(n \cdot x, 0) = \left\lfloor \frac{1}{2} + n \cdot x \right\rfloor$$
 (15)

where round (r, d) rounds the real number r to  $d \ge 0$  decimal digits. This mapping nearly always preserves complements, as shown in the next lemma.

**Lemma 1** (Preservation of complements). For  $x \in \mathcal{R}$ ,

$$\Gamma_n(x) + \Gamma_n(1-x) = n \iff x \notin \mathcal{R}_n^\circ := \left\{ \frac{1}{n} \left( \nu - \frac{1}{2} \right) \mid \nu = 1, 2, \dots, n \right\}.$$
(16)

*Proof.* Let  $\nu := \Gamma_n(x)$ , then from  $-\frac{1}{2} \le \eta := n \cdot x - \nu < \frac{1}{2}$  we conclude

$$\Gamma_n(1-x) = \operatorname{round}(n(1-x), 0) = \operatorname{round}(n-\nu-\eta, 0) = \begin{cases} n-\nu & \text{if } \eta \neq -\frac{1}{2} \\ n-\nu+1 & \text{if } \eta = -\frac{1}{2} \end{cases}$$
  
Now,  $\eta = -\frac{1}{2} \iff x = \frac{1}{n} \left(\nu - \frac{1}{2}\right) \iff x \in \mathcal{I}'_n.$ 

Remark: the set  $\mathcal{R}_n^{\circ}$  is obviously identical to the set of points where  $\Gamma_n$  is not continuous.

#### 5.2.2 Integer to real conversion

The straightforward way in this case is the function

$$\Delta_n^*: \mathcal{I}_n \to \mathcal{R}, \ \nu \mapsto \frac{\nu}{n}.$$
(17)

This is, however, only one out of a variety of solutions: every function  $\Delta_n : \mathcal{I}_n \to \mathcal{R}$  that obeys the condition

$$\nu \in \mathcal{I}_n \Rightarrow \Gamma_n \big( \Delta_n(\nu) \big) = \nu \tag{18}$$

which is equivalent to

$$\nu \in \mathcal{I}_n \Rightarrow \nu + \frac{1}{2} > n \cdot \Delta_n(\nu) \ge \nu - \frac{1}{2}$$
(19)

does at least guarantee that all integers  $\nu$  may be reconstructed from  $\Delta_n(\nu)$  via multiplication by n and rounding to the nearest integer. Preservation of complements means now

$$\nu \in \mathcal{I}_n \Rightarrow \Delta_n(\nu) + \Delta_n(n-\nu) = 1 \tag{20}$$

which is obviously the case for  $\Delta_n = \Delta_n^*$ . If we consider, more generally, a transformation

$$\Delta_n(\nu) = \frac{\nu + \alpha}{n + \beta} \tag{21}$$

with  $\beta \neq -n$ , then the magic inequality (19) is equivalent to

$$\frac{1}{2} > \frac{\alpha n - \beta \nu}{n + \beta} \ge -\frac{1}{2} \tag{22}$$

which is obeyed by the function

$$\Delta'_{n}: \mathcal{I}_{n} \to \mathcal{R}, \ \nu \mapsto \begin{cases} \frac{\nu}{n+1} & \text{if } \nu \leq \frac{n+1}{2} \\ \frac{\nu+1}{n+1} & \text{if } \nu > \frac{n+1}{2} \end{cases}$$
(23)

that has the nice feature  $\Delta'_n\left(\frac{n+1}{2}\right) = \frac{1}{2}$  for odd n.

**Lemma 2** (Preservation of complements). For odd n and each  $\nu \in \mathcal{I}_n$ ,

$$\Delta'_n(\nu) + \Delta'_n(n-\nu) = 1 \iff \nu \notin \mathcal{I}_n^\circ := \left\{ \frac{n-1}{2}, \frac{n+1}{2} \right\}.$$
(24)

*Proof.* The assertion is a consequence of the following arguments:

- $\nu < \frac{n-1}{2} \iff n \nu > \frac{n+1}{2}$  and  $\frac{n-1}{2} + \frac{n+1}{2} = n;$
- $\nu < \frac{n-1}{2} \Rightarrow \Delta'_n(\nu) + \Delta'_n(n-\nu) = \frac{\nu}{n+1} + \frac{n-\nu+1}{n+1} = 1;$ •  $\nu = \frac{n-1}{2} \Rightarrow \Delta'_n(\nu) + \Delta'_n(n-\nu) = \frac{n-1}{2(n+1)} + \frac{1}{2} = \frac{n}{n+1} \neq 1.$

For the time being, we choose  $\Delta_n := \Delta_n^*$  as default transformation function.

Another variant — which is probably too slow for large-scale on-the-fly calculations — may be used for constructing sets of predefined colors. The basic idea is to minimize the number of decimal digits in the representation while keeping some invariance with respect to the original resolution:

$$\Delta_n'': \mathcal{I}_n \to \mathcal{R}, \ \nu \mapsto \operatorname{round}\left(\frac{\nu}{n}, d_n(\frac{\nu}{n})\right) \tag{25}$$

where

$$d_n: [0,1] \to \mathbb{N}, \ x \mapsto \min\left\{d \in \mathbb{N} \ \middle| \ \Gamma_n\left(\operatorname{round}(\Delta_n^*(\Gamma_n(x)), d)\right) = \Gamma_n(x)\right\}$$
(26)

In the most common case n = 255 it turns out that we end up with at most 3 decimal digits; preservation of complements is only violated for  $\nu \in \{25, 26, 76, 77, 127, 128, 178, 179, 229, 230\}$  where the corresponding set of decimal numbers is  $\{0.098, 0.1, 0.298, 0.3, 0.498, 0.5, 0.698, 0.7, 0.898, 0.9\}$ .

#### 5.3 Color conversion and complements

We collect here the specific conversion formulas between the supported color models. Table 8 on page 37 gives an overwiew of how each conversion pair is handled. In general, PostScript (as described in [1]) is used as a basis for most of the calculations, since it supports the color models **rgb**, **cmyk**, **hsb**, and **gray** natively. Furthermore, Alvy Ray Smith's paper [13] is cited in [1] as reference for **hsb**-related formulas.

First, we define a constant which is being used throughout the conversion formulas:

$$E := (1, 1, 1) \tag{27}$$

# 5.3.1 The rgb model

Conversion rgb to cmy Source: [1], p. 475.

$$(cyan, magenta, yellow) := E - (red, green, blue)$$
 (28)

Conversion rgb to hsb (1) We set

 $x := \max\{red, green, blue\}$ (29)  $u := med\{red, green, blue\}$ (30)

$$y := \text{med}\{red, green, blue\}$$
(30)

 $z := \min\{red, green, blue\}$ (31)

(32)

where 'med' denotes the median of the values. Then,

$$brightness := x \tag{33}$$

Case x = z:

 $saturation := 0 \tag{34}$ 

$$hue := 0 \tag{35}$$

Case  $x \neq z$ :

$$saturation := \frac{x-z}{x} \tag{36}$$

$$f := \frac{x - y}{x - z} \tag{37}$$

$$hue := \frac{1}{6} \cdot \begin{cases} 1 - f & \text{if } x = red \ge green \ge blue = z \\ 1 + f & \text{if } x = green \ge red \ge blue = z \\ 3 - f & \text{if } x = green \ge blue \ge red = z \\ 3 + f & \text{if } x = blue \ge green \ge red = z \\ 5 - f & \text{if } x = blue \ge red \ge green = z \\ 5 + f & \text{if } x = red \ge blue > green = z \end{cases}$$
(38)

This is based on [13], RGB to HSV Algorithm (Hexcone Model), which reads

(slightly reformulated):

$$r := \frac{x - red}{x - z}, \qquad g := \frac{x - green}{x - z}, \qquad b := \frac{x - blue}{x - z}$$
(39)  
$$hue := \frac{1}{6} \cdot \begin{cases} 5 + b & \text{if } red = x \text{ and } green = z \\ 1 - g & \text{if } red = x \text{ and } green > z \\ 1 + r & \text{if } green = x \text{ and } blue = z \\ 3 - b & \text{if } green = x \text{ and } blue > z \\ 3 + g & \text{if } blue = x \text{ and } red = z \\ 5 - r & \text{if } blue = x \text{ and } red > z \end{cases}$$
(40)

Note that the singular case x = z is not covered completely in Smith's original algorithm; we stick here to PostScript's behaviour in real life.

Because we need to sort three numbers in order to calculate x, y, z, several comparisons are involved in the algorithm. We present now a second method which is more suited for T<sub>E</sub>X.

Conversion rgb to hsb (2) Let  $\beta$  be a function that takes a Boolean expression as argument and returns 1 if the expression is true, 0 otherwise; set

.

$$i := 4 \cdot \beta(\text{red} \ge \text{green}) + 2 \cdot \beta(\text{green} \ge \text{blue}) + \beta(\text{blue} \ge \text{red}), \tag{41}$$

and

$$(hue, saturation, brightness) := \begin{cases} \Phi(blue, green, red, 3, 1) & \text{if } i = 1\\ \Phi(green, red, blue, 1, 1) & \text{if } i = 2\\ \Phi(green, blue, red, 3, -1) & \text{if } i = 3\\ \Phi(red, blue, green, 5, 1) & \text{if } i = 4\\ \Phi(blue, red, green, 5, -1) & \text{if } i = 5\\ \Phi(red, green, blue, 1, -1) & \text{if } i = 6\\ (0, 0, blue) & \text{if } i = 7 \end{cases}$$
(42)

where

$$\Phi(x, y, z, u, v) := \left(\frac{u \cdot (x - z) + v \cdot (x - y)}{6(x - z)}, \frac{x - z}{x}, x\right)$$
(43)

The singular case x = z, which is equivalent to red = green = blue, is covered here by i = 7.

It is not difficult to see that this algorithm is a reformulation of the previous method. The following table explains how the transition from equation (38) to equation (42) works:

41

| $6 \cdot hue$ | Condition                                             | $\mathit{red} \geq \mathit{green}$ | $green \geq blue$ | $blue \geq red$ | i           |
|---------------|-------------------------------------------------------|------------------------------------|-------------------|-----------------|-------------|
| 1-f           | $red \ge green \ge blue$                              | 1                                  | 1                 | *               | 6/7         |
| 1+f           | $green \geq red \geq blue$                            | *                                  | 1                 | *               | 2/3/6/7     |
| 3-f           | $green \geq blue \geq red$                            | *                                  | 1                 | 1               | <b>3</b> /7 |
| 3+f           | $blue \geq green \geq red$                            | *                                  | *                 | 1               | 1/3/5/7     |
| 5-f           | $blue \geq red \geq green$                            | 1                                  | *                 | 1               | <b>5</b> /7 |
| 5+f           | $\mathit{red} \geq \mathit{blue} \geq \mathit{green}$ | 1                                  | *                 | *               | 4/5/6/7     |

Here, \* denotes possible 0 or 1 values. Bold *i* values mark the main cases where all \* values of a row are zero. The slight difference to equation (38) in the last inequality is intentional and does no harm.

Conversion rgb to gray Source: [1], p. 474.

$$gray := 0.3 \cdot red + 0.59 \cdot green + 0.11 \cdot blue \tag{44}$$

Conversion rgb to RGB As described in section 5.2.1 on page 38.

$$Red := \Gamma_L(red) \tag{45}$$

$$Green := \Gamma_L(green) \tag{46}$$

$$Blue := \Gamma_L(blue) \tag{47}$$

**Conversion rgb to HTML** As described in section 5.2.1 on page 38. Convert to hexadecimal afterwards.

$$RR := \Gamma_L(red)_{hex} \tag{48}$$

$$GG := \Gamma_L(green)_{hex} \tag{49}$$

$$BB := \Gamma_L(blue)_{hex} \tag{50}$$

**Complement of rgb color** We simply take the complementary vector:

$$(red^*, green^*, blue^*) := E - (red, green, blue)$$
 (51)

#### 5.3.2 The cmy model

Conversion cmy to rgb This is simply a reversion of the rgb  $\rightarrow$  cmy case, cf. section 5.3.1 on page 40.

$$(red, green, blue) := E - (cyan, magenta, yellow)$$
 (52)

**Conversion cmy to cmyk** This is probably the hardest of our conversion tasks: many sources emphasize that there does not exist any universal conversion algorithm for this case because of device-dependence. The following algorithm is an

extended version of the one given in [1], p. 476.

$$k := \min\{cyan, magenta, yellow\}$$
(53)

$$cyan := \min\{1, \max\{0, cyan - UCR_c(k)\}\}$$
(54)

$$magenta := \min\{1, \max\{0, magenta - UCR_m(k)\}\}$$
(55)

$$yellow := \min\{1, \max\{0, yellow - UCR_y(k)\}\}$$
(56)

$$black := BG(k) \tag{57}$$

Here, four additional functions are required:

$$\begin{array}{ll} UCR_c, \ UCR_m, \ UCR_y: [0,1] \rightarrow [-1,1] & under color-removal \\ BG: [0,1] \rightarrow [0,1] & black-generation \end{array}$$

These functions are device-dependent, see the remarks in [1]. Although there are some indications that they should be chosen as nonlinear functions, as long as we have no further knowledge about the target device we define them linearly:

$$UCR_c(k) := \beta_c \cdot k \tag{58}$$

$$UCR_m(k) := \beta_m \cdot k \tag{59}$$

$$UCR_y(k) := \beta_y \cdot k \tag{60}$$

$$BG(k) := \beta_k \cdot k \tag{61}$$

\adjustUCRBG where the parameters are given by \def\adjustUCRBG{ $\langle \beta_c \rangle, \langle \beta_m \rangle, \langle \beta_y \rangle, \langle \beta_k \rangle$ } at any point in a document, defaulting to {1,1,1,1}.

Conversion cmy to gray This is derived from the conversion chain  $cmy \to rgb \to gray.$ 

$$gray := 1 - (0.3 \cdot cyan + 0.59 \cdot magenta + 0.11 \cdot yellow)$$

$$(62)$$

**Complement of cmy color** We simply take the complementary vector:

$$(cyan^*, magenta^*, yellow^*) := E - (cyan, magenta, yellow)$$
 (63)

#### 5.3.3 The cmyk model

Conversion cmyk to cmy Based on [1], p. 477, in connection with  $rgb \rightarrow cmy$  conversion.

 $cyan := \min\{1, cyan + black\}$ (64)

$$magenta := \min\{1, magenta + black\}$$
(65)

$$yellow := \min\{1, yellow + black\}$$
(66)

Conversion cmyk to gray Source: [1], p. 475.

$$gray := 1 - \min\{1, 0.3 \cdot cyan + 0.59 \cdot magenta + 0.11 \cdot yellow + black\}$$
(67)

**Complement of cmyk color** The simple vector complement does not yield useful results. Therefore, we first convert C = (cyan, magenta, yellow, black) to the **cmy** model, calculate the complement there, and convert back to **cmyk**.

#### 5.3.4 The hsb model

#### Conversion hsb to rgb

$$(red, green, blue) := brightness \cdot (E - saturation \cdot F)$$
 (68)

with

$$i := \lfloor 6 \cdot hue \rfloor, \qquad f := 6 \cdot hue - i \tag{69}$$

and

$$F := \begin{cases} (0, 1 - f, 1) & \text{if } i = 0\\ (f, 0, 1) & \text{if } i = 1\\ (1, 0, 1 - f) & \text{if } i = 2\\ (1, f, 0) & \text{if } i = 3\\ (1 - f, 1, 0) & \text{if } i = 4\\ (0, 1, f) & \text{if } i = 5\\ (0, 1, 1) & \text{if } i = 6 \end{cases}$$
(70)

This is based on [13], *HSV to RGB Algorithm (Hexcone Model)*, which reads (slightly reformulated):

$$m := 1 - saturation \tag{71}$$

$$n := 1 - f \cdot saturation \tag{72}$$

$$k := 1 - (1 - f) \cdot saturation \tag{73}$$

$$(red, green, blue) := brightness \cdot \begin{cases} (1, k, m) & \text{if } i = 0, 6\\ (n, 1, m) & \text{if } i = 1\\ (m, 1, k) & \text{if } i = 2\\ (m, n, 1) & \text{if } i = 3\\ (k, m, 1) & \text{if } i = 3\\ (1, m, n) & \text{if } i = 5 \end{cases}$$
(74)

Note that the case i = 6 (which results from hue = 1) is missing in Smith's algorithm. Because of

$$\lim_{f \to 1} (0, 1, f) = (0, 1, 1) = \lim_{f \to 0} (0, 1 - f, 1)$$
(75)

it is clear that there is only one way to define F for i = 6 in order to get a continuous function, as shown in equation (70). This has been transformed back to equation (74). A similar argument shows that F indeed is a continuous function of *hue* over the whole range [0, 1].

**Conversion hsb to HSB** As described in section 5.2.1 on page 38. Convert to hexadecimal afterwards.

$$Hue := \Gamma_M(hue) \tag{76}$$

$$Saturation := \Gamma_M(saturation) \tag{77}$$

$$Brightness := \Gamma_M(brightness) \tag{78}$$

**Complement of hsb color** We have not found a formula in the literature, therefore we give a short proof afterwards.

Lemma 3. The hsb-complement can be calculated by the following formulas:

$$hue^* := \begin{cases} hue + \frac{1}{2} & \text{if } hue < \frac{1}{2} \\ hue - \frac{1}{2} & \text{if } hue \ge \frac{1}{2} \end{cases}$$
(79)

$$brightness^* := 1 - brightness \cdot (1 - saturation)$$
 (80)

$$saturation^* := \begin{cases} 0 & \text{if } brightness^* = 0\\ \frac{brightness \cdot saturation}{brightness^*} & \text{if } brightness^* \neq 0 \end{cases}$$
(81)

*Proof.* Starting with the original color C = (h, s, b), we define color  $C^* = (h^*, s^*, b^*)$  by the given formulas, convert both C and  $C^*$  to the **rgb** model and show that

$$C_{\mathsf{rgb}} + C^*_{\mathsf{rgb}} = b \cdot (E - s \cdot F) + b^* \cdot (E - s' \cdot F^*) \stackrel{!}{=} E,$$
(82)

which means that  $C_{rgb}$  is the complement of  $C^*_{rgb}$ . First we note that the parameters of  $C^*$  are in the legal range [0,1]. This is obvious for  $h^*, b^*$ . From  $b^* = 1 - b \cdot (1 - s) = 1 - b + b \cdot s$  we derive  $b \cdot s = b^* - (1 - b) \leq b^*$ , therefore  $s^* \in [0, 1]$ , and

$$b^* = 0 \Leftrightarrow s = 0 \text{ and } b = 1$$

Thus, equation (82) holds in the case  $b^* = 0$ . Now we assume  $b^* \neq 0$ , hence

$$\begin{aligned} C_{\mathbf{rgb}} + C^*_{\mathbf{rgb}} &= b \cdot (E - s \cdot F) + b^* \cdot \left(E - \frac{b \cdot s}{b^*} \cdot F^*\right) \\ &= b \cdot E - b \cdot s \cdot F + b^* \cdot E - b \cdot s \cdot F^* \\ &= E - b \cdot s \cdot (F + F^* - E) \end{aligned}$$

since  $b^* = 1 - b + bs$ . Therefore, it is sufficient to show that

$$F + F^* = E. \tag{83}$$

From

$$h < \frac{1}{2} \Rightarrow h^* = h + \frac{1}{2} \Rightarrow 6h^* = 6h + 3 \Rightarrow i^* = i + 3 \text{ and } f^* = f$$

it is easy to see from (70) that equation (83) holds for the cases i = 0, 1, 2. Similarly,

$$h \ge \frac{1}{2} \Rightarrow h^* = h - \frac{1}{2} \Rightarrow 6h^* = 6h - 3 \Rightarrow i^* = i - 3$$
 and  $f^* = f$ 

and again from (70) we derive (83) for the cases i = 3, 4, 5. Finally, if i = 6 then f = 0 and  $F + F^* = (0, 1, 1) + (1, 0, 0) = E$ .

#### 5.3.5 The gray model

Conversion gray to rgb Source: [1], p. 474.

$$(red, green, blue) := gray \cdot E$$
 (84)

Conversion gray to cmy  $% \mathcal{T}_{a}$  This is derived from the conversion chain gray  $\rightarrow$  rgb  $\rightarrow$  cmy.

$$(cyan, magenta, yellow) := (1 - gray) \cdot E$$
 (85)

Conversion gray to cmyk Source: [1], p. 475.

$$(cyan, magenta, yellow, black) := (0, 0, 0, 1 - gray)$$

$$(86)$$

Conversion gray to hsb This is derived from the conversion chain gray  $\rightarrow$  rgb  $\rightarrow$  hsb.

$$(hue, saturation, brightness) := (0, 0, gray)$$
(87)

Conversion gray to Gray As described in section 5.2.1 on page 38.

$$Gray := \Gamma_N(gray) \tag{88}$$

Complement of gray color This is similar to the rgb case:

$$gray^* := 1 - gray \tag{89}$$

#### 5.3.6 The RGB model

Conversion RGB to rgb As described in section 5.2.2 on page 38.

$$(red, green, blue) := (\Delta_L(Red), \Delta_L(Green), \Delta_L(Blue))$$
(90)

### 5.3.7 The HTML model

**Conversion HTML to rgb** As described in section 5.2.2 on page 38: starting with RRGGBB set

$$(red, green, blue) := \left(\Delta_{255}(RR_{dec}), \Delta_{255}(GG_{dec}), \Delta_{255}(BB_{dec})\right) \tag{91}$$

#### 5.3.8 The HSB model

Conversion HSB to hsb As described in section 5.2.2 on page 38.

$$(hue, saturation, brightness) := (\Delta_M(Hue), \Delta_M(Saturation), \Delta_M(Brightness))$$
(92)

### 5.3.9 The Gray model

Conversion Gray to gray As described in section 5.2.2 on page 38.

$$gray := \Delta_N(Gray) \tag{93}$$

#### 5.3.10 The wave model

**Conversion wave to rgb** Source: based on Dan Bruton's algorithm [2]. Let  $\lambda$  be a visible wavelength, given in nanometers (nm), i.e.,  $\lambda \in [380, 780]$ . We assume further that  $\gamma > 0$  is a fixed number ( $\gamma = 0.8$  in [2]). First set

$$(r,g,b) := \begin{cases} \left(\frac{440 - \lambda}{440 - 380}, 0, 1\right) & \text{if } \lambda \in [380, 440[\\ \left(0, \frac{\lambda - 440}{490 - 440}, 1\right) & \text{if } \lambda \in [440, 490[\\ \left(0, 1, \frac{510 - \lambda}{510 - 490}\right) & \text{if } \lambda \in [490, 510[\\ \left(\frac{\lambda - 510}{580 - 510}, 1, 0\right) & \text{if } \lambda \in [510, 580[\\ \left(1, \frac{645 - \lambda}{645 - 580}, 0\right) & \text{if } \lambda \in [580, 645[\\ (1, 0, 0) & \text{if } \lambda \in [645, 780] \end{cases}$$
(94)

then, in order to let the intensity fall off near the vision limits,

$$f := \begin{cases} 0.3 + 0.7 \cdot \frac{\lambda - 380}{420 - 380} & \text{if } \lambda \in [380, 420[\\ 1 & \text{if } \lambda \in [420, 700]\\ 0.3 + 0.7 \cdot \frac{780 - \lambda}{780 - 700} & \text{if } \lambda \in ]700, 780] \end{cases}$$
(95)

and finally

$$(red, green, blue) := \left( (f \cdot r)^{\gamma}, (f \cdot g)^{\gamma}, (f \cdot b)^{\gamma} \right)$$
(96)

The intermediate colors (r, g, b) at the interval borders of equation (94) are wellknown: for  $\lambda = 380, 440, 490, 510, 580, 645$  we get magenta, blue, cyan, green, yellow, red, respectively. These turn out to be represented in the **hsb** model by  $hue = \frac{5}{6}, \frac{4}{6}, \frac{3}{6}, \frac{2}{6}, \frac{1}{6}, \frac{0}{6}$ , whereas saturation = brightness = 1 throughout the 6 colors. Furthermore, these **hsb** representations are independent of the actual  $\gamma$  value. Staying within this model framework, we observe that the intensity fall off near the vision limits — as represented by equation (95) — translates into decreasing brightness parameters towards the margins. A simple calculation shows that the edges  $\lambda = 380, 780$  of the algorithm yield the colors magenta! $0.3^{\gamma}!$ black, red! $0.3^{\gamma}!$ black, respectively. We see no reason why we should not extend these edges in a similar fashion to end-up with true black on either side. Now we are prepared to translate everything into another, more natural algorithm.

**Conversion wave to hsb** Let  $\lambda > 0$  be a wavelength, given in nanometers (nm), and let

$$\varrho: \mathbb{R} \to [0,1], \ x \mapsto \left(\min\{1, \max\{0, x\}\}\right)^{\gamma}$$
(97)

with a fixed correction number  $\gamma > 0$ . Then

$$hue := \frac{1}{6} \cdot \begin{cases} 4 + \varrho \left( \frac{\lambda - 440}{380 - 440} \right) & \text{if } \lambda < 440 \\ 4 - \varrho \left( \frac{\lambda - 440}{490 - 440} \right) & \text{if } \lambda \in [440, 490[ \\ 2 + \varrho \left( \frac{\lambda - 510}{490 - 510} \right) & \text{if } \lambda \in [490, 510[ \\ 2 - \varrho \left( \frac{\lambda - 510}{580 - 510} \right) & \text{if } \lambda \in [510, 580[ \\ 0 + \varrho \left( \frac{\lambda - 645}{580 - 645} \right) & \text{if } \lambda \in [580, 645[ \\ 0 & \text{if } \lambda \ge 645 \end{cases}$$
(98)

saturation := 1

$$brightness := \begin{cases} \varrho \Big( 0.3 + 0.7 \cdot \frac{\lambda - 380}{420 - 380} \Big) & \text{if } \lambda < 420 \\ 1 & \text{if } \lambda \in [420, 700] \\ \varrho \Big( 0.3 + 0.7 \cdot \frac{\lambda - 780}{700 - 780} \Big) & \text{if } \lambda > 700 \end{cases}$$
(100)

(99)

For the sake of completeness we note that, independent of  $\gamma$ ,

$$(hue, saturation, brightness) = \begin{cases} \left(\frac{5}{6}, 1, 0\right) & \text{if } \lambda \le 380 - \frac{3 \cdot (420 - 380)}{7} = 362.857 \dots \\ \left(0, 1, 0\right) & \text{if } \lambda \ge 780 + \frac{3 \cdot (780 - 700)}{7} = 814.285 \dots \end{cases}$$

What is the best (or, at least, a good) value for  $\gamma$ ? In the original algorithm [2],  $\gamma = 0.8$  is chosen. However, we could not detect significant visible difference between the cases  $\gamma = 0.8$  and  $\gamma = 1$ . Thus, for the time being, xcolor's implementation uses the latter value which implies a pure linear approach. In the pstricks examples file xcolor2.tex, there is a demonstration of different  $\gamma$  values.

# 6 Colors by Name

## 6.1 Base Colors

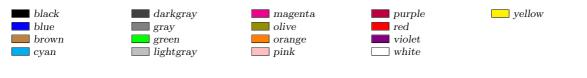

# 6.2 Colors via dvipsnames

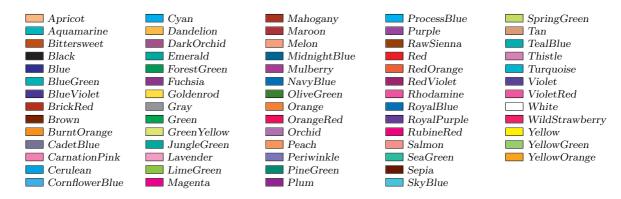

## 6.3 Colors via svgnames

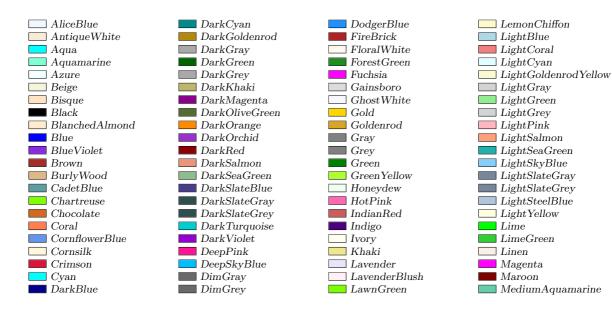

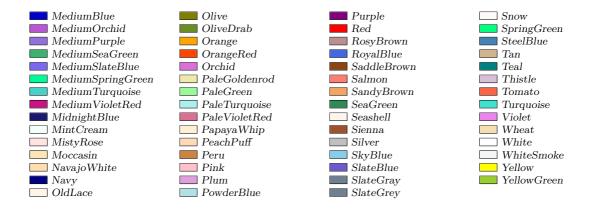

Duplicate colors: Aqua = Cyan, Fuchsia = Magenta; Gray = Grey, DarkGray = DarkGrey, LightGray = LightGrey, SlateGray = SlateGrey, DarkSlateGray = DarkSlateGrey, LightSlateGray = LightSlateGrey, DimGray = DimGrey.

51

# References

- [1] Adobe Systems Incorporated: "PostScript Language Reference Manual". Addison-Wesley, third edition, 1999. http://www.adobe.com/products/postscript/pdfs/PLRM.pdf
- [2] Dan Bruton: "Approximate RGB values for Visible Wavelengths", 1996. http://www.physics.sfasu.edu/astro/color/spectra.html
- [3] David P. Carlisle: "Packages in the 'graphics' bundle", 1999. CTAN/macros/latex/required/graphics/grfguide.\*
- [4] David P. Carlisle: color package, "1999/02/16 v1.0i Standard LATEX Color". CTAN/macros/latex/required/graphics/color.\*
- [5] David P. Carlisle: colortbl package, "2001/02/13 v0.1j Color table columns". CTAN/macros/latex/contrib/carlisle/colortbl.\*
- [6] David P. Carlisle: pstcol package, "2001/06/20 v1.1 PSTricks color compatibility". CTAN/macros/latex/required/graphics/pstcol.\*
- [7] Uwe Kern: "Chroma: a reference book of LATEX colors". CTAN/info/colour/chroma/ and http://www.ukern.de/tex/chroma.html
- [8] Uwe Kern: xcolor package, "LATEX color extensions". CTAN/macros/latex/contrib/xcolor/ and http://www.ukern.de/tex/xcolor.html
- [9] MiKT<sub>E</sub>X Project: http://www.miktex.org/
- [10] Rolf Niepraschk: colorinfo package, "2003/05/04 v0.3c Info from defined colors". CTAN/macros/latex/contrib/colorinfo/
- [11] Heiko Oberdiek: pdfcolmk package, "2005/07/09 v0.7". CTAN/macros/latex/contrib/oberdiek/pdfcolmk.sty
- [12] Sebastian Rahtz: hyperref package, "2003/11/30 v6.74m Hypertext links for LATEX". CTAN/macros/latex/contrib/hyperref/
- [13] Alvy Ray Smith: "Color Gamut Transform Pairs". Computer Graphics (ACM SIGGRAPH), Volume 12, Number 3, August 1978. http://alvyray.com/Papers/PapersCG.htm
- [14] World Wide Web Consortium: "Scalable Vector Graphics (SVG) 1.1 Specification Basic Data Types and Interfaces". http://www.w3.org/TR/SVG11/types.html#ColorKeywords

# Appendix

# Acknowledgement

This package is based on and contains code copied from [4] (Copyright (C) 1994–1999 David Carlisle), which is part of the Standard IATEX 'Graphics Bundle'. Although many commands and features have been added and most of the original color commands have been rewritten or adapted within xcolor, the latter package would not exist without color. Thus, the author is grateful to David Carlisle for having created color and its accompanying files.

# Trademarks

Trademarks appear throughout this documentation without any trademark symbol; they are the property of their respective trademark owner. There is no intention of infringement; the usage is to the benefit of the trademark owner.

# Known Issues

• \rowcolors[\hline]... does not work with longtable.

# History

### 2005/10/15 v2.06

- New features:
  - color model wave for (approximate) visualisation of light wavelengths, still somewhat experimental;
  - pseudo-model 'ps' for colors defined by literal PostScript code in conjunction with pstricks and dvips; an illustrative example for a  $\gamma$ -correction approach is given in xcolor2.tex;
  - \substitutecolormodel command for replacement of missing or faulty driver-specific color models;

- improved detection and handling of driver-specific color models;
- dvipdfmx and xetex options to support these drivers;
- generic driver test file xcolor4.tex.
- Changes:
  - \XC@strip@comma doesn't generate a trailing space anymore, which improves also the output of the testcolors environment.

#### 2005/09/30 v2.05

- New features:
  - testcolors environment helps to test colors in different models, showing both the visual result and the model-specific parameters;
  - \extractcolorspecs puts model/color specification into two separate commands, as opposed to \extractcolorspec;
  - color names *pink* and *olive* added to the set of predefined colors.
- Bugfixes:
  - \definecolor{foo}{named}{bar} did not work in v2.04.

#### 2005/09/23 v2.04

- New features:
  - preparation for usage of additional driver-provided – color models;
  - pstricks users may now specify explicit color parameters within \psset and related commands, e.g., \psset{linecolor=[rgb]{1,0,0}}; an illustrative example is given in xcolor2.tex.
- Changes:
  - color model names sanitized (i.e., turned to catcode 12) throughout the package;

- \Onamelet command deprecated because of name clash with memoir - please use \XCOletOcc instead (more \XCOletO.. commands are available as well);
- simplified color conversion code by using the new \XC@ifxcase command;
- some minor changes to internal macros.

#### 2005/06/06 v2.03

- New features:
  - fixpdftex option loads pdfcolmk package in order to improve pdfT\_EX's color behaviour during page breaks.
- Changes:
  - some minor changes to internal macros.
- Bugfixes:
  - due to an incorrect \if statement within \XC@info, \colorlet caused trouble whenever its second argument started with two identical letters, e.g., \colorlet{rab}{oof};
  - argument processing of \XC@getcolor caused incompatibility with msc package;
  - prologue option caused incompatibility with preview package.

#### 2005/03/24 v2.02

- New features:
  - \aftergroupedef command to reproduce \aftergroupdef's behaviour prior to v2.01;
  - xcolor's homepage
     www.ukern.de/tex/xcolor.html now
     provides also a ready-to-run
     TDS-compliant archive containing all
     required files.
- Changes:
  - \rowcolors and friends are solely enabled by the table option;
  - \@ifxempty changed back to more robust variant of v2.00.

- Bugfixes:
  - \psset{linecolor=\ifcase\foo red\or green\or blue\fi} did not work with pstricks (error introduced in v2.01).

### 2005/03/15 v2.01

- New features:
  - prologue option for comprehensive 'named' color support in conjunction with dvips: on-the-fly generation of PostScript prologue files with all color definitions, ready for *dvips* inclusion and/or post-processing with device-specific parameters (e.g., spot colors);
  - dvips prologue file xcolor.pro to support additional 'named' colors;
  - \colorlet may now also be used to create named colors from arbitrary color expressions;
  - enhanced color definition syntax to allow for target-model specific color parameters, e.g., \definecolor {red}{rgb/cmyk}{1,0,0/0,1,1,0}, facilitating the usage of tailor-made colors both for displays and printers;
  - 'deferred definition' of colors: \preparecolor and \definecolors enable decoupling of color specification and control sequence generation, especially useful (= memory saving) for large lists of colors, of which only a few names are actually used;
  - dvipsnames\* and svgnames\* options to support deferred definition.
- Changes:
  - higher accuracy: most complement calculations are now exact for all 5-digit decimals;
  - \rangeRGB and similar variables may now be changed at any point in a document;
  - \aftergroupdef now performs only a first-level expansion of its code argument;

- \XCfileversion and similar internal constants removed from .sty and .def files;
- improved memory management (reduced generation of 'multiletter control sequences' by \@ifundefined tests);
- several internal macros improved and/or renamed.
- Bugfixes:
  - \XC@getcolor could cause unwanted spaces when \psset was used inside pspicture environments (pstricks);
  - arithmetic overflow could happen when too many decimal digits were used within color parameters, e.g., as a result of fp calculations.

### 2004/07/04 v2.00

- New features:
  - extended functionality for color expressions: mix colors like a painter;
  - support for color blending: specify color mix expressions that are being blended with every displayed color;
  - \xglobal command for selective control of globality for color definitions, blends, and masks;
  - multiple step operations (e.g., \color{foo!!+++}) and access to individual members (e.g., \color{foo!![7]}) in color series;
  - \providecolor command to define only non-existent colors;
  - \definecolorset and \providecolorset commands to facilitate the construction of color sets with common underlying color model;
  - additional 147 predefined color names according to SVG 1.1 specification;
  - *xpdfborder* key for setting the width of hyperlink borders in a more driver-independent way if *dvips* is used.

- Changes:
  - color package now completely integrated within xcolor;
  - override, usenames, nodvipsnames options and \xdefinecolor command no longer needed;
  - dvips and dvipsnames options now independent of each other;
  - \tracingcolors's behaviour changed to make it more versatile and reduce log file size in standard cases;
  - \rdivide's syntax made more flexible (divide by numbers and/or dimensions);
  - code restructured, some internal commands renamed;
  - documentation rearranged and enhanced.
- Bugfixes:
  - \definecolor{foo}{named}{bar} did not work (error introduced in v1.11);
  - more robust behaviour of conditionals within pstricks key-values.

## 2004/05/09 v1.11

- New features:
  - switch \ifglobalcolors to control whether color definitions are global or local;
  - option hyperref provides color expression support for the border colors of hyperlinks, e.g., \hypersetup {xurlbordercolor=red!50!yellow};
  - internal hooks \XC@bcolor, \XC@mcolor, and \XC@ecolor for additional code that has to be executed immediately before/after the current color is being displayed.
- Changes:
  - \XC@logcolor renamed to \XC@display, which is now the core color display command;
  - improved interface to pstricks.

## 2004/03/27 v1.10

- New features:
  - support for 'named' model;
  - support for *dvips* colors (may now be used within color expressions);
  - internal representation of 'ordinary' and 'named' colors merged into unified data structure;
  - allow multiple '-' signs at the beginning of color expressions.
- Bugfixes:
  - commands like \color[named]{foo} caused errors when color masking or target model conversion were active;
  - incompatibility with soul package: commands \hl, \ul, etc. could yield unexpected results.
- Documentation:
  - added formula for general color expressions;
  - enhanced text and index;
  - removed dependence of index generation on local configuration file.

### 2004/02/16 v1.09

- New features:
  - color model HTML, a 24-bit hexadecimal RGB variant; allows to specify colors like \color[HTML]{AFFE90};
  - color names orange, violet, purple, and brown added to the set of predefined colors.
- New xcolor homepage: www.ukern.de/tex/xcolor.html
- Bugfix: \xdefinecolor sometimes did not normalise its parameters.
- Changes:
  - slight improvements of the documentation;
  - example file xcolor1.tex reorganised and abridged.

# $2004/02/04~{\rm v1.08}$

- New commands:
  - \selectcolormodel to change the target model within a document;
  - \adjustUCRBG to fine-tune undercolor-removal and black-generation during conversion to **cmyk**.
- Bugfix: color expressions did not work correctly in connection with active '!' character, e.g., in case of \usepackage[frenchb]babel}.
- Code re-organisation:
  - \XC@xdefinecolor merged into \xdefinecolor, making the first command obsolete;
  - several internal commands improved/streamlined.

#### 2004/01/20 v1.07

- New feature: support for color masking and color separation.
- New commands:
  - \rmultiply to multiply a dimension register by a real number;
  - \xcolorcmd to pass commands that are to be executed at the end of the package.
- Changes:
  - more consistent color handling: extended colors now always take precedence over standard colors;
  - several commands improved by using code from the LATEX kernel.
- Documentation: some minor changes.
- Example files: additional pstricks examples (file xcolor2.tex).

### 2003/12/15 v1.06

- New feature: extended color expressions, allowing for cascaded mix operations, e.g., \color{red!30!green!40!blue}.
- Documentation: new section on color expressions.
- Bugfix: color series stepping did not work correctly within non-displaying commands like \extractcolorspec{foo!!+} (this bug was introduced in v1.05).
- Renamed commands: \ukfileversion and similar internal constants renamed to \XCfileversion etc.
- Removed commands: \ifXCpst and \ifXCtable made obsolete by a simple trick.

### 2003/11/21 v1.05

- Bugfixes:
  - package option hideerrors should now work as expected;
  - usage of '.' in the first color expression in a document caused an error due to incorrect initialisation.
- Code re-organisation: \extractcolorspec now uses \XC@splitcolor, making \XC@extract obsolete.

#### 2003/11/09 v1.04

• New feature: easy access to current color within color expressions.

- New option: override to replace \definecolor by \xdefinecolor.
- New command: \tracingcolors for logging color-specific information.

#### 2003/09/21 v1.03

- Change: bypass strange behaviour of some drivers.
- New feature: driver-sharing with hyperref.

#### 2003/09/19 v1.02

• Change: \extractcolorspec and \colorlet now also accept color series as arguments.

#### 2003/09/15 v1.01

- New feature: \definecolorseries and friends.
- Documentation: removed some doc-related side-effects.
- Code re-organisation: all calculation-related tools put to one place.
- Bugfixes:
  - \@rdivide: added \relax to fix problem with negative numerators;
  - \rowc@l@rs: replaced \@ifempty by \@ifxempty.

#### 2003/09/09 v1.00

• First published release.

# Index

Numbers written in italic refer to the page where the corresponding entry is described; numbers underlined refer to the code line of the definition; numbers in roman refer to the code lines where the entry is used.

| Α                    | arguments                                       | $\langle dec \rangle$ 10, 11   |
|----------------------|-------------------------------------------------|--------------------------------|
|                      | $\langle color \rangle$ 11, 13                  | $\langle div \rangle$ 10, 11   |
| \adjustUCRBG $7, 43$ | $\langle core \ model \rangle  \dots  11, \ 12$ | $\langle empty \rangle$ 10, 11 |

| $\langle expr \rangle$ 11, 12                      | ) |
|----------------------------------------------------|---|
| $\langle ext \ expr \rangle  \dots  11, \ 13$      | ; |
| $\langle ext \ id \rangle  \dots  11$              |   |
| $\langle id-list \rangle$                          |   |
| $\langle id \rangle$                               |   |
| $\langle int \rangle$                              |   |
| $\langle minus \rangle$ 10, 11                     |   |
| $\langle mix \; expr \rangle  \dots  11, \; 12$    | ) |
| $\langle model-list \rangle  \dots  \dots  11, 12$ | ) |
| $\langle model \rangle$ 11, 12                     | ) |
| $\langle name \rangle$ 10, 11                      |   |
| $\langle num \ model \rangle \ \ldots \ 11, \ 12$  | ) |
| $\langle num \rangle$ 10, 11                       |   |
| $\langle pct \rangle$                              |   |
| $\langle plus \rangle$                             |   |
| $\langle postfix \rangle$ 11, 12                   | ) |
| $\langle prefix \rangle$ 11, 12                    | ) |
| $\langle spec-list \rangle$ 11, 12                 | ) |
| $\langle spec \rangle$ 11, 12                      | ) |
| $\langle type \rangle$ 11, 12                      | ) |
|                                                    |   |

в

| \blendcolors .  |  |  |  |  | 21 |
|-----------------|--|--|--|--|----|
| $\blendcolors*$ |  |  |  |  | 21 |

 $\mathbf{C}$ 

| \color 19                                                     |
|---------------------------------------------------------------|
| color expression $\dots \dots \dots 17$                       |
| color models                                                  |
| Gray 7–9, 12, 33, 37, 46, 47                                  |
| <b>HSB</b> 7–9, 12, 33, 37, 45, 47                            |
| HTML $\ldots \ldots \ldots \gamma$                            |
| 9, 12, 33, 37, 42, 47, 56                                     |
| <b>RGB</b>                                                    |
| 12, 15, 33, 37, 42, 46, 56                                    |
| стук4,                                                        |
| $5, \ 7 - 9, \ 12, \ 15, \ 17, \ 21,$                         |
| 33, 37, 39, 42-44, 46, 56                                     |
| <b>cmy</b> 8, 9, 12,                                          |
| $21, \ 33, \ 37, \ 40, \ 42-44, \ 46$                         |
| gray $\dots$ 5, 8, 9, 12, 14,                                 |
| 33, 37, 39, 42, 43, 46, 47                                    |
| hsb 4, 8, 9, 12, 33,                                          |
| 34, 36, 37, 39-41, 44-48                                      |
| <b>rgb</b> 5, 8, 9, 12, 15,                                   |
| 17, 21, 25, 33, 37, 39-47                                     |
| wave $9, 12, 37, 47, 48, 53$                                  |
| 'named' 12, 17, 56                                            |
| 'ps' $\dots \dots \dots \dots \dots \dots \dots \dots 12, 53$ |

| color names         |     |          |
|---------------------|-----|----------|
| AliceBlue           | •   | 50       |
| AntiqueWhite        |     | 50       |
| Apricot $\ldots$    |     | 50       |
| Aquamarine          |     | 50       |
| Aqua                | 50, | 51       |
| Azure               |     | 50       |
| Beige               |     | 50       |
| Bisque              |     | 50       |
| Bittersweet         |     | 50       |
| Black               |     | 50       |
| BlanchedAlmond      |     | 50       |
| BlueGreen           |     | 50       |
| BlueViolet          |     | 50       |
| Blue                |     | 50       |
| BrickRed            |     | 50       |
| Brown               |     | 50       |
| BurlyWood           |     | 50       |
| BurntOrange         |     | 50       |
| CadetBlue           |     | 50       |
| CarnationPink       |     | 50       |
| Cerulean            | •   | 50       |
| Chartreuse          |     | 50       |
| Chocolate           |     | 50<br>50 |
| Coral               | -   | 50<br>50 |
| <i>a a</i> <b>b</b> |     | 50<br>50 |
| ~                   | •   | 50<br>50 |
|                     | •   |          |
| Crimson             |     | 50       |
| v                   | 50, | 51<br>50 |
| Dandelion           | •   | 50<br>50 |
|                     |     | 50       |
| DarkCyan            |     | 50       |
|                     |     | 50       |
| DarkGray            | 50, | 51       |
| DarkGreen           |     | 50       |
| DarkGrey            | 50, | 51       |
| DarkKhaki           | •   | 50       |
| DarkMagenta         |     | 50       |
| DarkOliveGreen      | •   | 50       |
| DarkOrange          | •   | 50       |
| DarkOrchid          | •   | 50       |
| DarkRed             | •   | 50       |
| DarkSalmon          | •   | 50       |
| DarkSeaGreen        | •   | 50       |
| DarkSlateBlue       | •   | 50       |
| U                   | 50, | 51       |
|                     | 50, |          |
| DarkTurquoise       | •   | 50       |
| DarkViolet          | •   | 50       |
| DeepPink            |     | 50       |

| DeepSkyBlue                         | 50       |
|-------------------------------------|----------|
| DimGray 50,                         | 51       |
| DimGrey 50,                         | 51       |
| DodgerBlue                          | 50       |
| Emerald                             | 50       |
| FireBrick                           | 50       |
| FloralWhite                         | 50       |
| ForestGreen                         | 50       |
| Fuchsia $\ldots \ldots \ldots 50$ , | 51       |
| Gainsboro                           | 50       |
| GhostWhite                          | 50       |
| Goldenrod                           | 50       |
| Gold                                | 50       |
| Gray 50,                            | 51       |
| GreenYellow                         | 50       |
| Green                               | 50       |
| Grey 50,                            | 51       |
| Honeydew                            | 50       |
| HotPink                             | 50       |
| IndianRed                           | 50       |
| Indigo                              | 50       |
| Ivory                               | 50       |
| 1 1 0                               | 50       |
| T F1 1 4                            | 50       |
|                                     | 50<br>50 |
| T 1                                 |          |
|                                     | 50<br>50 |
| LawnGreen                           | 50       |
| LemonChiffon                        | 50       |
| LightBlue                           | 50       |
| LightCoral                          | 50       |
| LightCyan                           | 50       |
| LightGoldenrodYellow .              | 50       |
| LightGray $\ldots \ldots 50$ ,      | 51       |
| LightGreen                          | 50       |
| $LightGrey \ldots 50,$              | 51       |
| LightPink                           | 50       |
| LightSalmon                         | 50       |
| LightSeaGreen                       | 50       |
| LightSkyBlue                        | 50       |
| $LightSlateGray  \ldots  50,$       | 51       |
| $LightSlateGrey \ldots 50,$         | 51       |
| LightSteelBlue                      | 50       |
| LightYellow                         | 50       |
| LimeGreen                           | 50       |
| <i>Lime</i>                         | 50       |
| Linen                               | 50       |
| Magenta $\ldots \ldots \ldots 50$ , | 51       |
| Mahogany                            | 50       |
| Maroon                              | 50       |
| MediumAquamarine                    | 50       |
| *                                   |          |

| MediumBlue                                 | 51         | 1     |
|--------------------------------------------|------------|-------|
| MediumOrchid                               | 51         |       |
| MediumPurple                               | 51         |       |
| MediumSeaGreen                             | 51         |       |
| MediumSlateBlue                            | 51         |       |
| MediumSpringGreen                          | 51         | ł     |
| MediumTurquoise                            | 51         | 1     |
| MediumVioletRed                            | 51         | 1     |
| $Melon \ldots \ldots \ldots \ldots \ldots$ | 50         | 1     |
| $MidnightBlue \dots 50,$                   | 51         | 1     |
| MintCream                                  | 51         |       |
| MistyRose                                  | 51         |       |
| Moccasin                                   | 51         |       |
| Mulberry                                   | 50         |       |
| NavajoWhite                                | 51         |       |
| NavyBlue                                   | 50         |       |
| Navy                                       | 51         |       |
| OldLace                                    | 51         |       |
| OliveDrab                                  | 51         |       |
| OliveGreen                                 | 50         |       |
| <i>Olive</i>                               | 51         |       |
| OrangeRed 50,                              | 51         |       |
| Orange 50,                                 |            |       |
| Orchid 50,                                 |            |       |
| PaleGoldenrod                              |            |       |
| PaleGreen                                  | 51         |       |
| PaleTurquoise                              |            |       |
| PaleVioletRed                              | 51         |       |
| PapayaWhip                                 | 51         |       |
| PeachPuff                                  | 51         |       |
| Peach                                      | 50         | j     |
| Periwinkle                                 | 50         |       |
| Peru                                       | 51         |       |
| PineGreen                                  | 50         | ,     |
| <i>Pink</i>                                | 51         |       |
| Plum 50,                                   | -          | Į     |
| PowderBlue                                 |            | į     |
| ProcessBlue                                |            | Į     |
| Purple 50,                                 |            |       |
| RawSienna                                  |            | 1     |
| RedOrange                                  | 50         |       |
| RedViolet                                  | 50         |       |
| Red 50,                                    |            |       |
| Rhodamine                                  | 50         | 1     |
| RosyBrown                                  | 51         | 1     |
| RoyalBlue 50,                              | 51<br>51   |       |
| RoyalPurple                                | $51 \\ 50$ |       |
| RubineRed                                  | $50 \\ 50$ |       |
| SaddleBrown                                | 50<br>51   |       |
|                                            |            | colo: |
| Salmon $\ldots \ldots \ldots \ldots 50$ ,  | 51         | 0100  |

| !      | SandyBrown                                                                                                    |    |
|--------|----------------------------------------------------------------------------------------------------|----|
| !      | SeaGreen $\ldots \ldots 50$ ,                                                                                               |    |
| !      | Seashell                                                                                                    | 51 |
| !      |                                                                                                    | 50 |
| !      | Sienna                                                                                                    | 51 |
| !      | Silver                                                                                                    | 51 |
| !      | SkyBlue $\ldots \ldots \ldots 50$ ,                                                                                         | 51 |
| !      | SlateBlue                                                                                                    | 51 |
| )      | SlateGray                                                                                                    | 51 |
| !      | SlateGrey                                                                                                    | 51 |
| !      |                                                                                                    | 51 |
| !      | $SpringGreen \dots 50,$                                                                                                    | 51 |
| 1      | SteelBlue                                                                                                    |    |
| )      | Tan 50,                                                                                                    |    |
| 1      | TealBlue                                                                                                    |    |
| )      |                                                                                                    | 51 |
| ,      | Thistle $\dots \dots \dots \dots \dots \dots \dots \dots \dots \dots \dots \dots \dots \dots \dots \dots \dots \dots \dots$ |    |
|        | Tomato                                                                                                    |    |
|        | $Turquoise \dots 50,$                                                                                                    |    |
| )      | VioletRed                                                                                                    |    |
| ,      |                                                                                                    |    |
|        | Violet $\dots \dots \dots \dots \dots \dots \dots \dots \dots \dots \dots \dots \dots \dots \dots \dots \dots \dots \dots$  |    |
|        |                                                                                                    | 51 |
|        |                                                                                                    | 51 |
|        | White $\dots \dots \dots \dots \dots \dots \dots \dots \dots \dots \dots \dots \dots \dots \dots \dots \dots \dots \dots$   |    |
|        | WildStrawberry                                                                                                    |    |
|        | YellowGreen $\ldots \ldots 50$ ,                                                                                            |    |
|        | YellowOrange                                                                                                    |    |
|        | Yellow $\ldots \ldots 50$ ,                                                                                                 | 51 |
|        | black $\ldots \ldots \ldots \ldots 5$ ,                                                                                     |    |
|        | 7, 8, 15, 21, 27, 48,                                                                                                    |    |
| )      | blue 5, 15, 16, 18, 48,                                                                                                    |    |
| )      | brown $\dots \dots 15, 50,$                                                                                                 |    |
| !      | cyan 15, 21, 22, 48,                                                                                                    | 50 |
| )      | $darkgray \ldots \ldots \ldots 15,$                                                                                         |    |
| !      | foo $\ldots \ldots \ldots \ldots \ldots \ldots \ldots 16$ ,                                                                 | 21 |
| !      | gold                                                                                                    | 5  |
| !      | gray $\ldots \ldots \ldots \ldots \ldots 5, 15,$                                                                            | 50 |
| )      | green 4, 5, 14, 15, 18, 48,                                                                                                 |    |
| !      |                                                                                                    |    |
| )      | lightgray 15,<br>magenta 15, 21, 48,                                                                                        | 50 |
| )      | olive $\ldots \ldots \ldots 15, 50,$                                                                                        | 53 |
| )      | orange $\ldots \ldots 15, 50,$                                                                                              |    |
| 1      | pink 15, 50,                                                                                                    |    |
| )      | $purple \dots 15, 50,$                                                                                                    |    |
| ,      | red 4, 5, 7, 14–18, 27, 48,                                                                                                 |    |
| 1      | silver                                                                                                    | 5  |
| )      | violet 15, 50,                                                                                                    |    |
| ,<br>) | white $$                                                                                                    |    |
| ,      |                                                                                                    |    |
| 1      | yellow . 4, 14, 15, 21, 48, color set                                                                                       |    |
|        | colof set                                                                                                    | 11 |

| color stack                                | 27  |
|--------------------------------------------|-----|
| \colorbox                                  | 20  |
| \colorlet                                  | 17  |
| \colormask                                 | 22  |
|                                            | 23  |
| \convertcolorspec                          | 27  |
| -                                          |     |
| D                                          |     |
| \definecolor 17,                           | 25  |
| \definecolors                              | 19  |
| \definecolorseries                         | 22  |
| \definecolorset                            | 17  |
| \DefineNamedColor                          | 19  |
| definition stack 18,                       | 19  |
| ,<br>,                                     |     |
| $\mathbf{E}$                               |     |
| environments:testcolors                    |     |
| testcolors                                 | 20  |
| \extractcolorspec                          | 26  |
| \extractcolorspecs                         | 26  |
| -                                          |     |
| $\mathbf{F}$                               |     |
| \fcolorbox                                 | 20  |
| files                                      |     |
| .def $\ldots$ $\ldots$ $\ldots$ $\delta$ , | 55  |
| .dvi 16,                                   | 25  |
|                                            | 22  |
| .jpg                                       | 22  |
| .pdf                                       | 22  |
| .png                                       | 22  |
| .ps 16,                                    | 25  |
| .sty                                       | 55  |
| .xcp 8,                                    | 16  |
| color.pro                                  | 16  |
| dvipsnam.def                               | 19  |
| pstricks.sty $\ldots \ldots 6$             | , 9 |
| xcolor.pro 6, 16,                          | 54  |
| xcolor.sty 6,                              | 15  |
| xcolor2.tex 25, 49, 53,                    | 56  |
| xcolor4.tex                                | 53  |
|                                            |     |
| G                                          |     |
| \GetGinDriver                              | 6   |
| \GinDriver                                 | 6   |

| G                                          |
|--------------------------------------------|
| <b>\GetGinDriver</b> $\boldsymbol{\theta}$ |
| $GinDriver \dots 6$                        |
| H<br>\hiderowcolors 26                     |
| HKS 5                                      |
| Ι                                          |

\ifconvertcolorsD .... 10

| \ifconvertcolors | J |  |  |  | 10 |
|------------------|---|--|--|--|----|
| \ifdefinecolors  |   |  |  |  | 18 |
| \ifglobalcolors  |   |  |  |  | 19 |
| \ifmaskcolors    |   |  |  |  | 22 |

## Κ

| keys                          |    |
|-------------------------------|----|
| citeborder color              | 25 |
| $citecolor$ $\ldots$ $\ldots$ | 24 |
| filebordercolor               | 25 |
| filecolor                     | 24 |
| linkbordercolor               | 25 |
| linkcolor                     | 24 |
| menuborder color 2            | 25 |
| menucolor                     | 24 |
| pagebordercolor               | 25 |
| pagecolor                     | 24 |
| pdfborder                     | 25 |
| runbordercolor                | 25 |
| runcolor                      | 24 |
| urlbordercolor                | 25 |
| urlcolor                      | 24 |
| xcitebordercolor              | 25 |
| xfilebordercolor              | 25 |
| xlinkbordercolor              | 25 |
| xmenubordercolor              | 25 |
| xpagebordercolor              | 25 |
| xpdfborder $25, 8$            | 55 |
| xrunbordercolor               | 25 |
| xurlbordercolor 2             | 25 |

#### $\mathbf{M}$

 $\verb+maskcolors .... 21$ MiKT<sub>E</sub>X ..... 16

## $\mathbf{P}$

| Р                                            |
|----------------------------------------------|
| package options                              |
| Gray $6, 8, 10$                              |
| HSB $6, 8, 10$                               |
| HTML $6, 8, 10$                              |
| RGB 6, 8, 10                                 |
| cmyk 6, 8, 10, 21                            |
| cmy 6, 8, 10                                 |
| dvipdfmx 6, 33, 53                           |
| dvipdfm 6, 16, 33, 34                        |
| dvipdf 6, 33                                 |
| dvipsnames* 6, 8, 15, 54                     |
| dvipsnames                                   |
| $\dots 6-8, 15-17, 50, 55$                   |
| dvipsone $\ldots \ldots \ldots \ldots 6, 33$ |
| dvips <i>6</i> , <i>7</i> , <i>16</i> ,      |
| 17, 25, 29, 33, 35, 53-55                    |

| dviwindo $\ldots \ldots \ldots 6, 33$                                                                                         |
|----------------------------------------------------------------------------------------------------|
| dviwin 6, 33                                                                                                    |
| emtex 6, 33                                                                                                    |
| fixpdftex 6, 8, 9, 27, 54                                                                                                    |
| gray 6, 8, 10                                                                                                    |
| gray 6, 8, 10<br>hideerrors 6, 8, 57                                                                                          |
| hsb 6, 8, 10                                                                                                    |
| hyperref 6, 8, 25, 55                                                                                                    |
|                                                                                                    |
| 01                                                                                                    |
| monochrome 6, 33                                                                                                    |
| natural 6, 8, 10                                                                                                    |
| nodvipsnames $\dots \dots 6, 55$                                                                                              |
| override 6, 55, 57                                                                                                    |
| oztex                                                                                                    |
| pctex32 6, 33                                                                                                    |
| pctexhp 6, 33                                                                                                    |
| pctexps 6, 33                                                                                                    |
| pctexwin <i>6</i> , <i>33</i>                                                                                                 |
| pdftex 6, 16, 33-35                                                                                                    |
| prologue . 6, 8, 16, 17, 54                                                                                                   |
|                                                                                                    |
| pst 6, 8, 9<br>rgb 6, 8, 10                                                                                                   |
| igo 0, 0, 10                                                                                                    |
| showerrors 6, 8                                                                                                    |
| svgnames* . 6, 8, 15, 19, 54                                                                                                  |
| svgnames . 6, 8, 15, 19, 50                                                                                                   |
| table 6, 8, 9, 26, 54                                                                                                    |
| tcidvi <i>6</i> , <i>33</i>                                                                                                   |
| textures <i>6</i> , <i>33</i>                                                                                                 |
| truetex <i>6</i> , <i>33</i>                                                                                                  |
| usecolors $\ldots \ldots 34$                                                                                                  |
| usenames 6, 35, 55                                                                                                    |
| vtex 6, 33                                                                                                    |
| xdvi                                                                                                    |
| xetex 6, 33, 53                                                                                                    |
| packages                                                                                                    |
| colorinfo 34, 52                                                                                                    |
| colortbl 8, 9, 26, 52                                                                                                    |
| color $4-9, 15, 17, 19, 20,$                                                                                                  |
| $\begin{array}{cccccccccccccccccccccccccccccccccccc$                                                                          |
| 24, 26, 33–35, 52, 53, 55                                                                                                    |
| doc 57                                                                                                    |
| fp 34, 55                                                                                                    |
| graphics 16, 33                                                                                                    |
| hyperref $6-9, 24, 25, 52, 57$                                                                                                |
| longtable $\dots \dots \dots \dots \dots \dots \dots \dots \dots \dots \dots \dots \dots \dots \dots \dots \dots \dots \dots$ |
| memoir $\ldots \ldots \ldots \ldots 54$                                                                                       |
| msc $\dots \dots \dots \dots \dots \dots \dots \dots \dots \dots \dots \dots \dots \dots \dots \dots \dots \dots \dots$       |
| pdfcolmk 8, 9, 27, 52, 54                                                                                                    |
| preview                                                                                                    |
| pstcol 6, 8, 9, 52                                                                                                    |
| pstricks 8, 17, 25, 49, 53–56                                                                                                 |
| realcalc                                                                                                    |
| 1 culcule                                                                                                    |

| soul                                                                                                    |
|----------------------------------------------------------------------------------------------------|
| xcolor $\ldots \ldots 1, 4^-$                                                                                               |
| 7, 9, 10, 12, 15-19, 22,                                                                                                    |
| $24-26, \ 33-35, \ 49, \ 52-56$                                                                                             |
| \pagecolor 20                                                                                                    |
| Pantone $\dots \dots \dots \dots \dots \dots \dots \dots \dots \dots \dots \dots \dots \dots \dots \dots \dots \dots \dots$ |
| people                                                                                                    |
| Bruton, Dan $\dots 47$                                                                                                    |
| Carlisle, David $\dots 53$                                                                                                  |
| Smith, Alvy Ray 39                                                                                                    |
| PostScript . 12, 16, 17, 25, 54                                                                                             |
| \preparecolor 18                                                                                                    |
| \preparecolorset 18                                                                                                    |
| programs                                                                                                    |
| Yap 16                                                                                                    |
| dvipdfm 16                                                                                                    |
| dvips                                                                                                    |
|                                                                                                    |
| . 6, 16, 17, 25, 27, 54–56                                                                                                  |
| \providecolor 17                                                                                                    |
| \providecolors 19                                                                                                    |
| \providecolorset 18                                                                                                    |
| D                                                                                                    |
| R                                                                                                    |
| \rangeGray 7                                                                                                    |
| \rangeHSB 7                                                                                                    |
| \rangeRGB 7                                                                                                    |
| \resetcolorseries 23                                                                                                    |
| \rowcolors 26                                                                                                    |
| \rowcolors* 26                                                                                                    |
| \rownum 26                                                                                                    |
| G                                                                                                    |
| S                                                                                                    |
| \selectcolormodel 10                                                                                                    |
| shade 5                                                                                                    |
| \showrowcolors $\dots \dots 26$                                                                                             |
| spot color $\ldots \ldots \ldots 5$                                                                                         |
| $\verb+substitutecolormodel 9$                                                                                              |
| SVG 8, 15, 55                                                                                                    |
| _                                                                                                    |
| Т                                                                                                    |
| \testcolor 20                                                                                                    |
| testcolors (environment) . 20                                                                                               |
| \textcolor 19                                                                                                    |
| tint $\dots \dots \dots \dots \dots \dots \dots \dots \dots \dots \dots \dots \dots \dots \dots \dots \dots \dots \dots$    |
| tone 5                                                                                                    |
| \tracingcolors 26                                                                                                    |
|                                                                                                    |
| X                                                                                                    |
| $\colorcmd$ $\gamma$                                                                                                    |
| \xglobal 19, 21, 22                                                                                                    |